# **РЕПЕРТУАР НАЧИНАЮЩЕГО ГИТАРИСТА**

25.956.41

 $P41$ 

(ШЕСТИСТРУННАЯ ГИТАРА)

Выпуск. 3

Составитель Е. ЛАРИЧЕВ

usgameльство · музыка · москва · 1981

 $\sim$ 

 $\mathcal{A}^{\mathcal{A}}$ 

 $\bar{z}$ 

 $\mathcal{L}$ 

 $\sim 10^{-1}$ 

© Издательство. «Музыка», 1981 г. Составление.

 $\label{eq:2.1} \frac{1}{\sqrt{2\pi}}\int_{0}^{\infty}\frac{1}{\sqrt{2\pi}}\left(\frac{1}{\sqrt{2\pi}}\right)^{2\alpha} \frac{1}{\sqrt{2\pi}}\int_{0}^{\infty}\frac{1}{\sqrt{2\pi}}\left(\frac{1}{\sqrt{2\pi}}\right)^{2\alpha} \frac{1}{\sqrt{2\pi}}\frac{1}{\sqrt{2\pi}}\frac{1}{\sqrt{2\pi}}\frac{1}{\sqrt{2\pi}}\frac{1}{\sqrt{2\pi}}\frac{1}{\sqrt{2\pi}}\frac{1}{\sqrt{2\pi}}\frac{1}{\sqrt{2\pi}}\frac{1}{$ 

 $\frac{1}{2}$ 

 $\label{eq:2} \frac{1}{\sqrt{2}}\left(\frac{1}{\sqrt{2}}\right)^2\left(\frac{1}{\sqrt{2}}\right)^2.$ 

А снег тает Русская народная песня

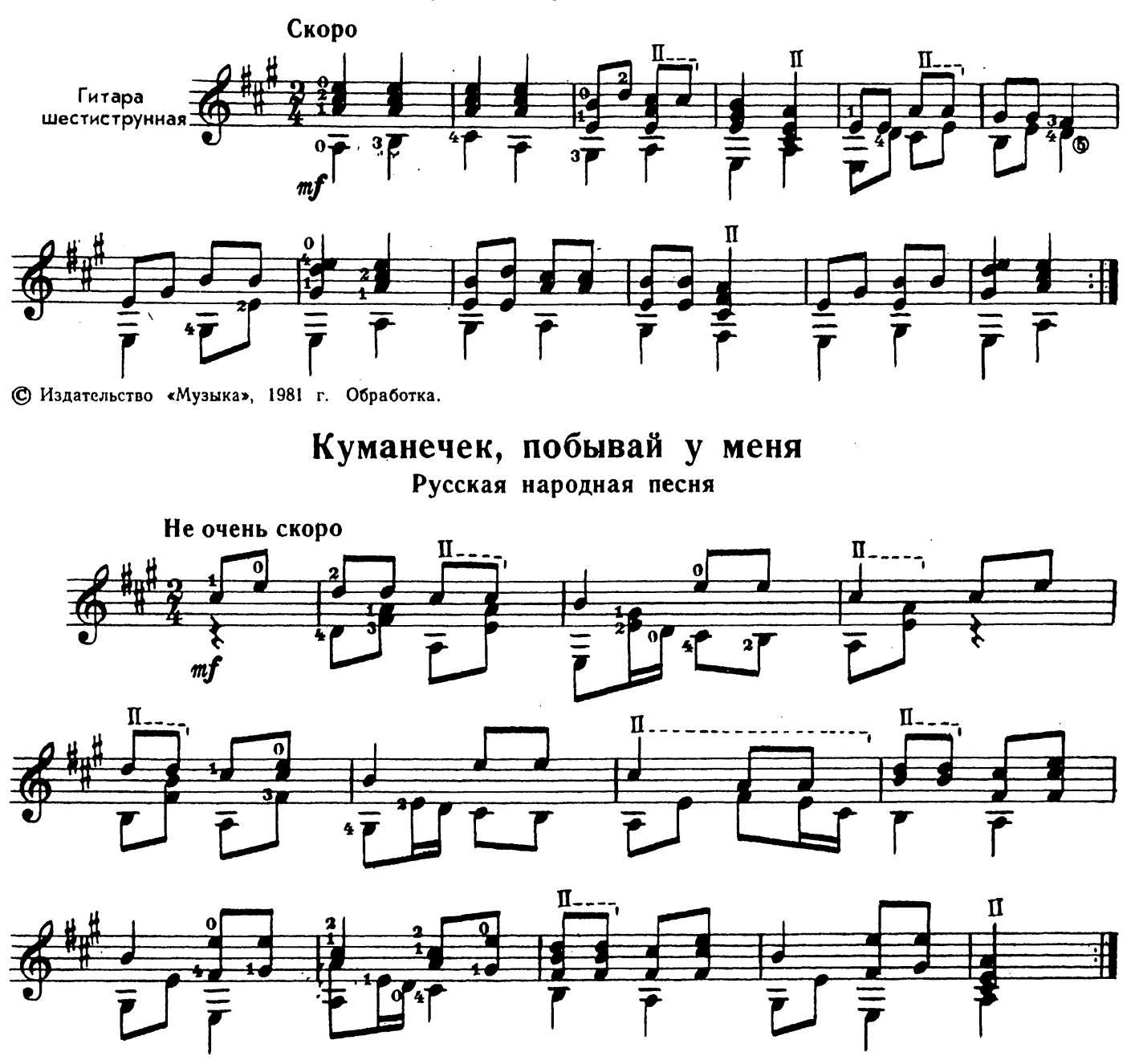

С Издательство «Музыка», 1981 г. Обработка.

## Раз полосыньку я жала Русская народная песня

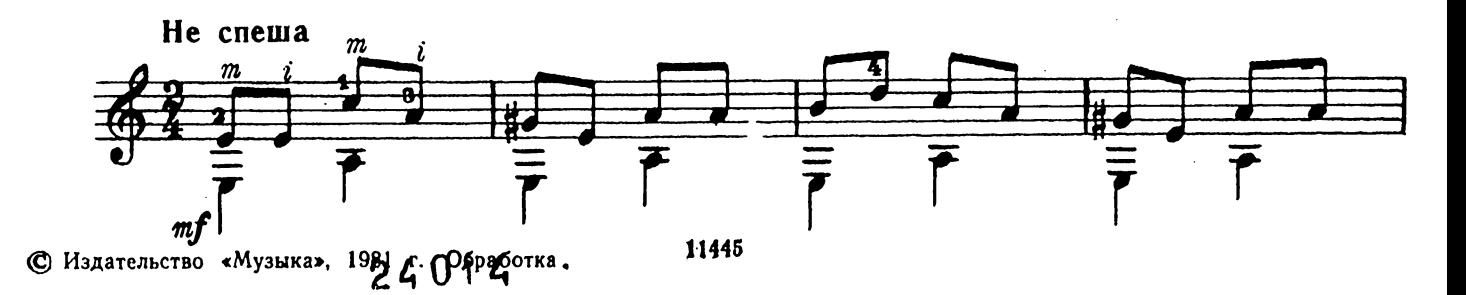

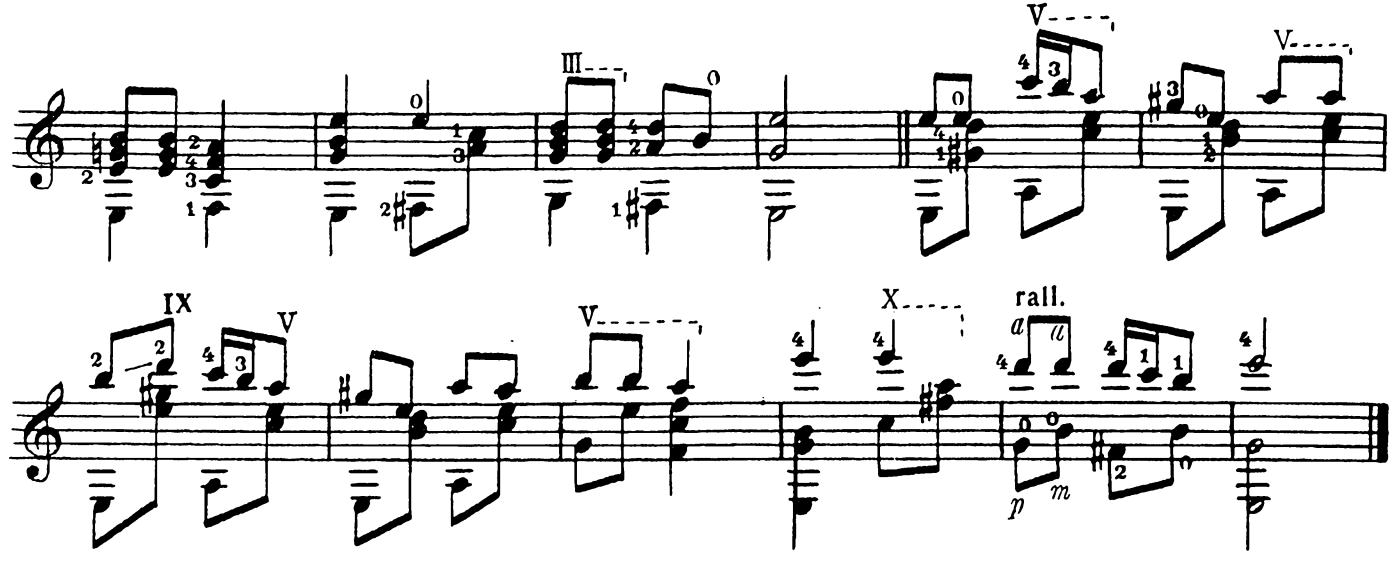

В серых сумерках Русская народная песня

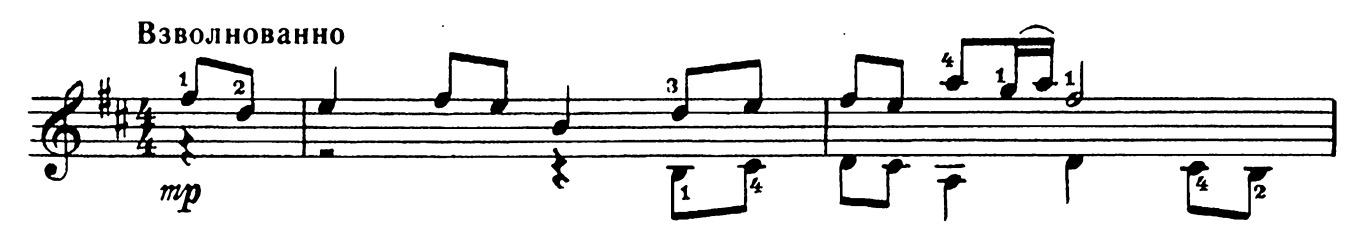

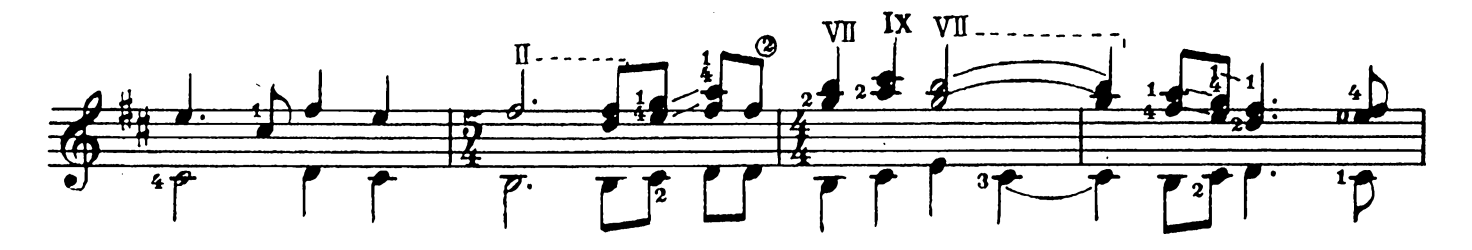

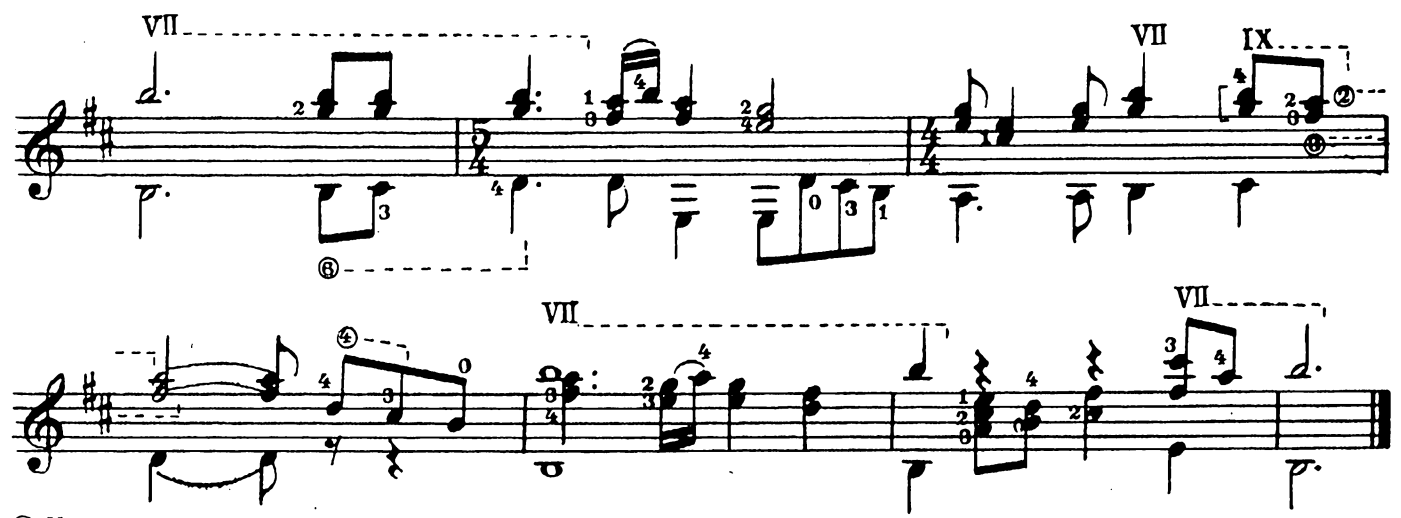

© Издательство «Музыка», 1981 г. Обработка.

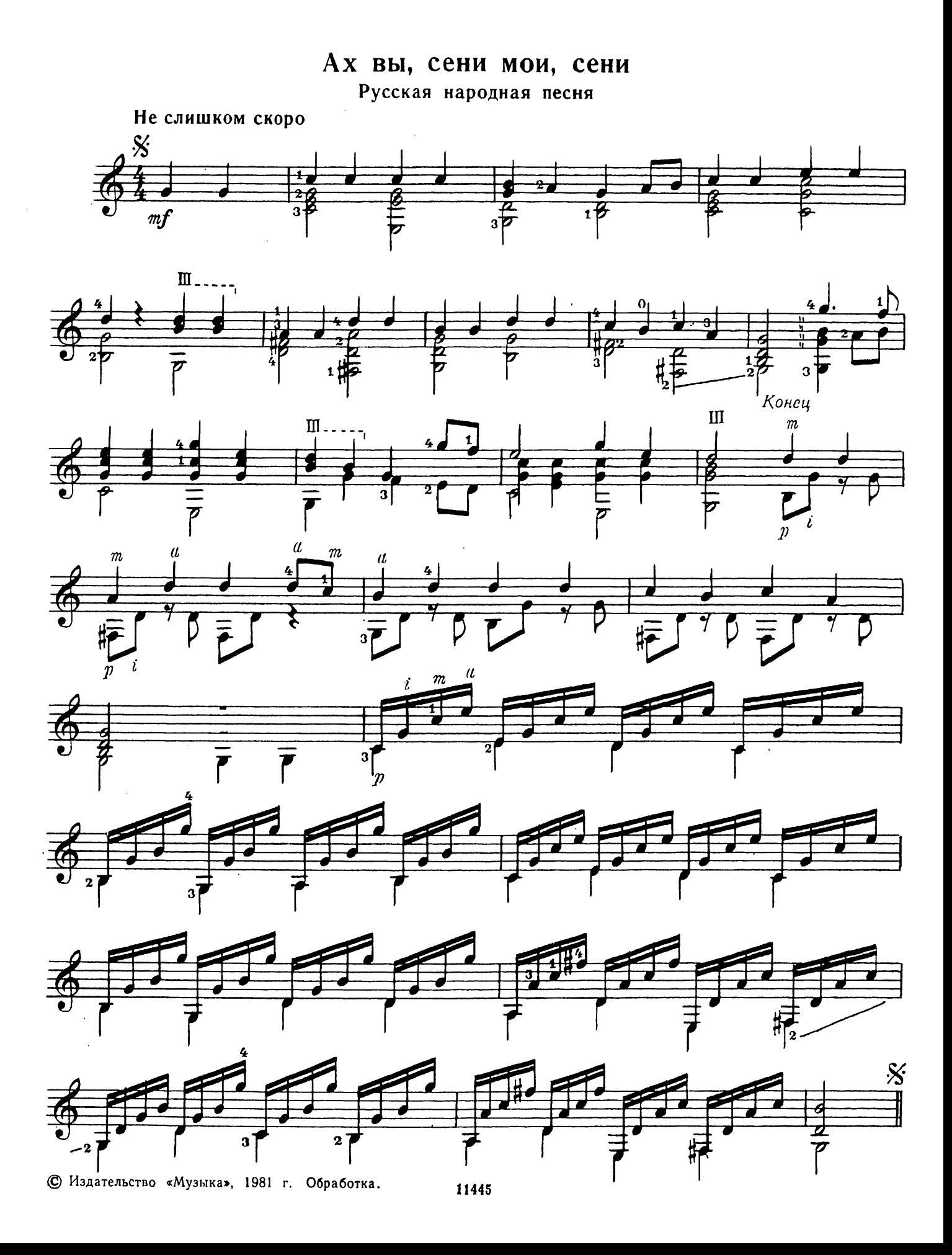

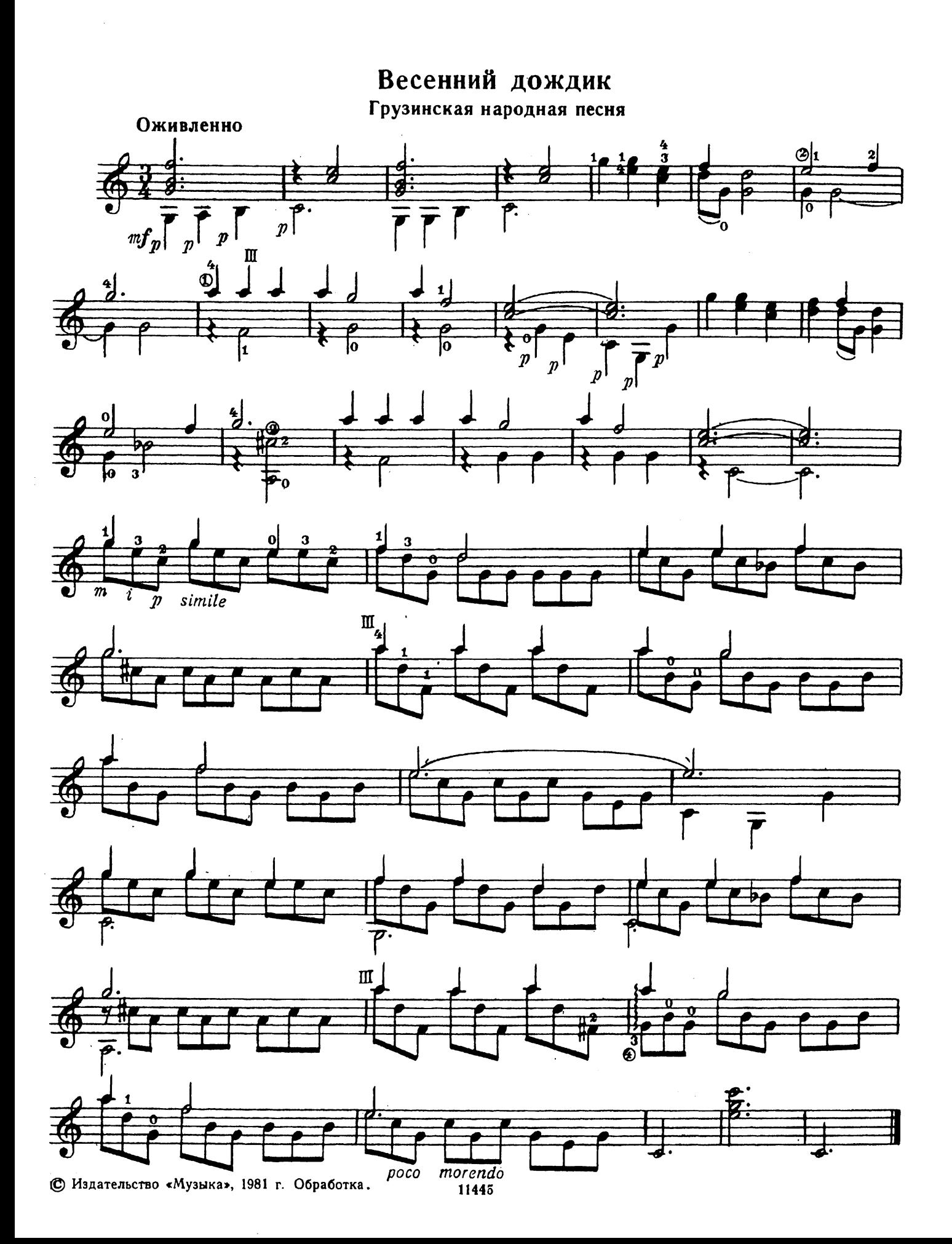

# Пестрая бабочка

Грузинская народная песня

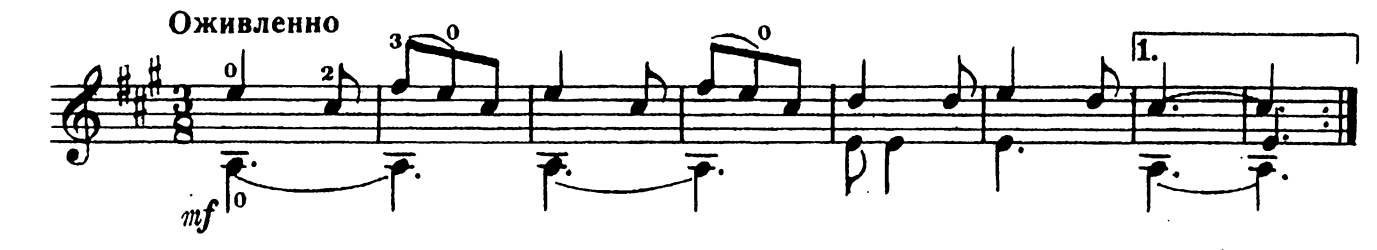

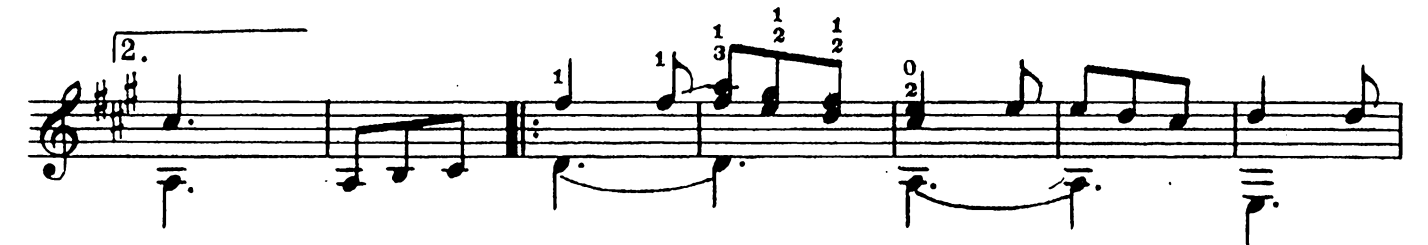

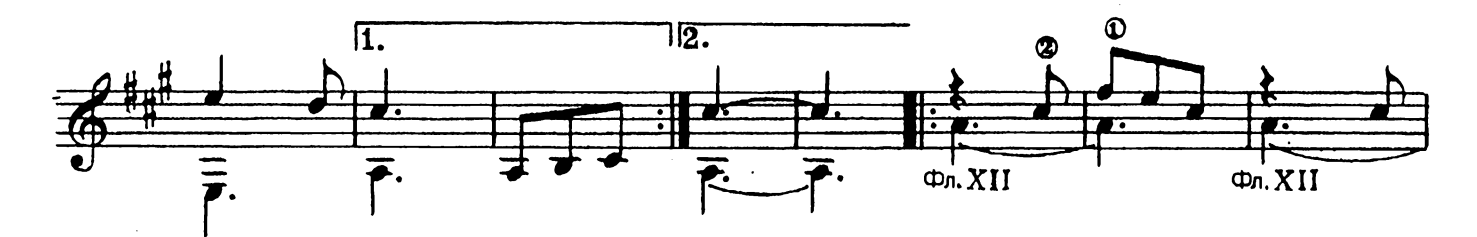

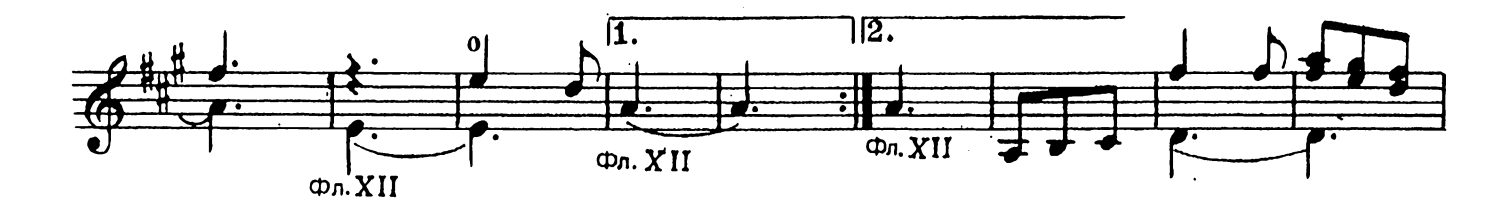

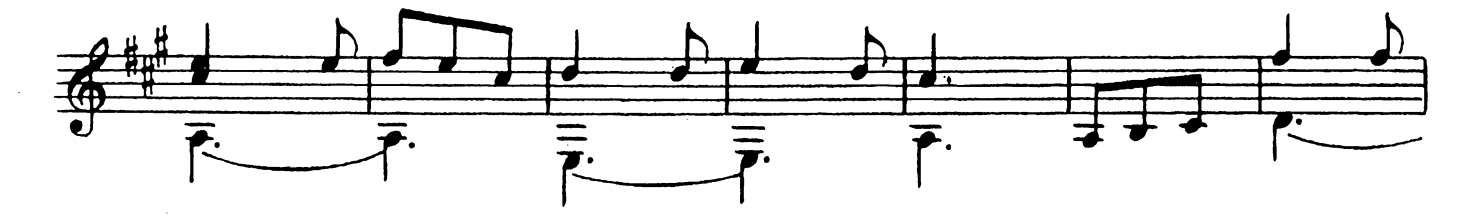

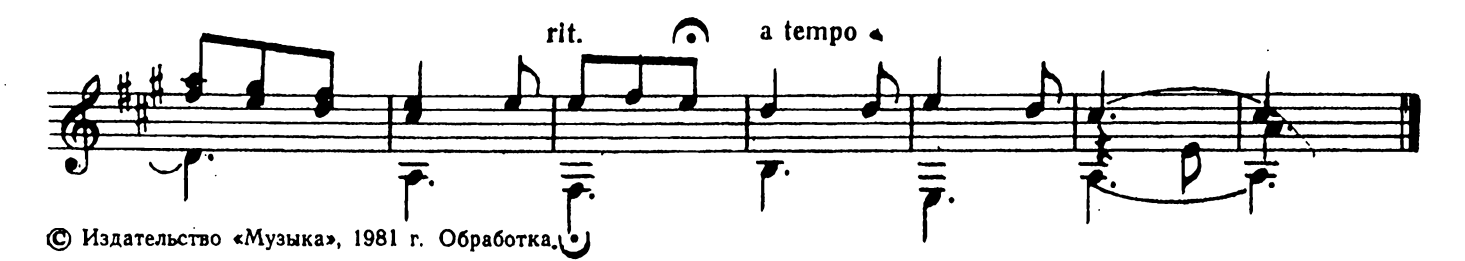

Дуль-дуль дудочка<br>Литовская народная песня

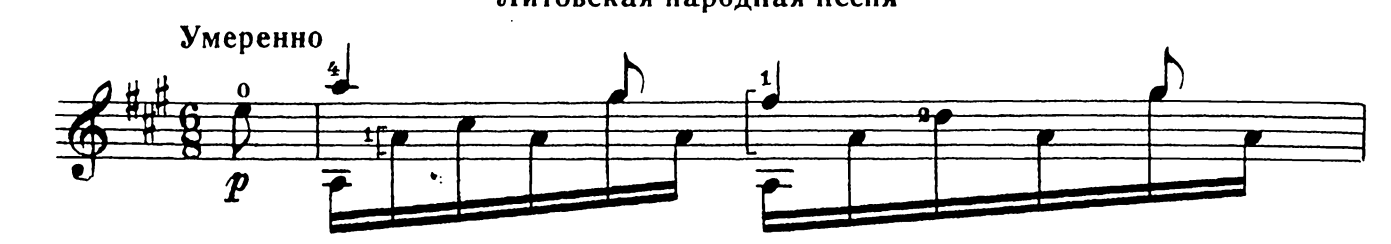

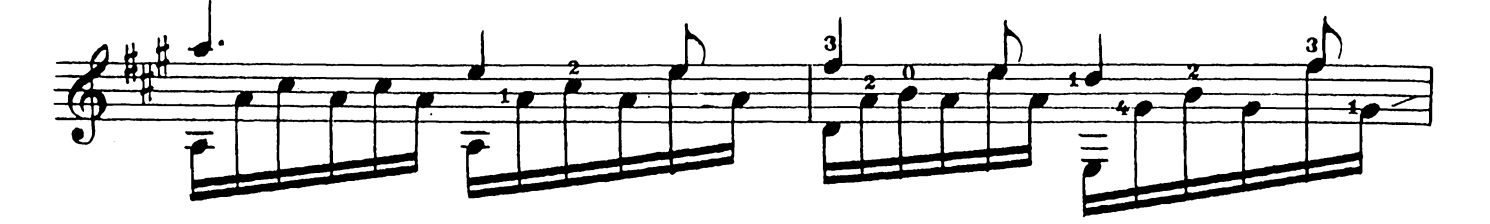

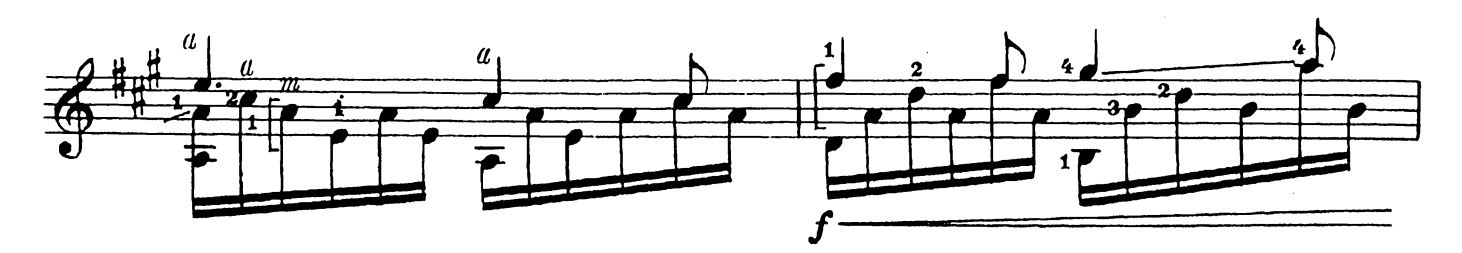

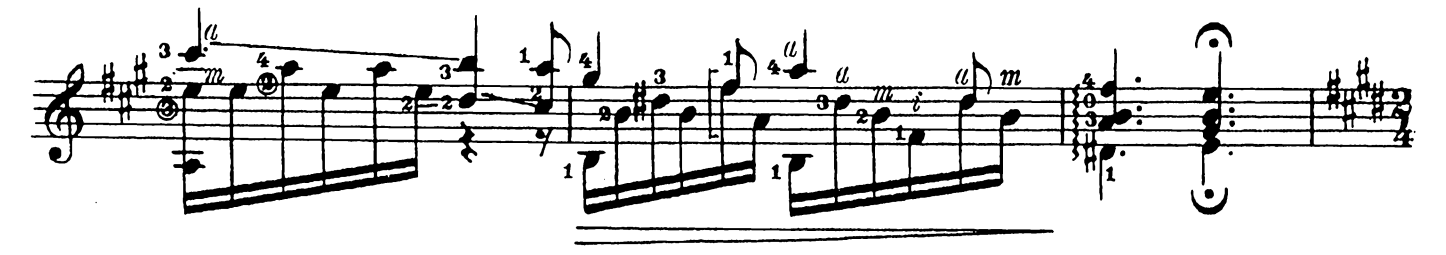

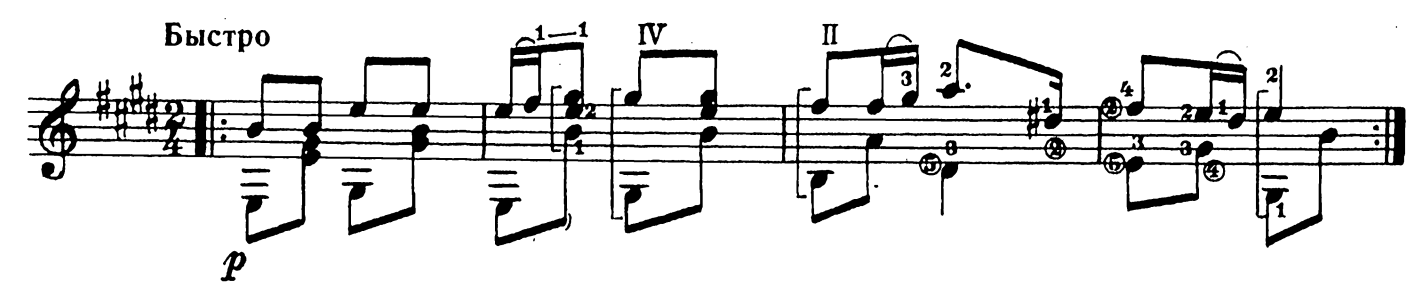

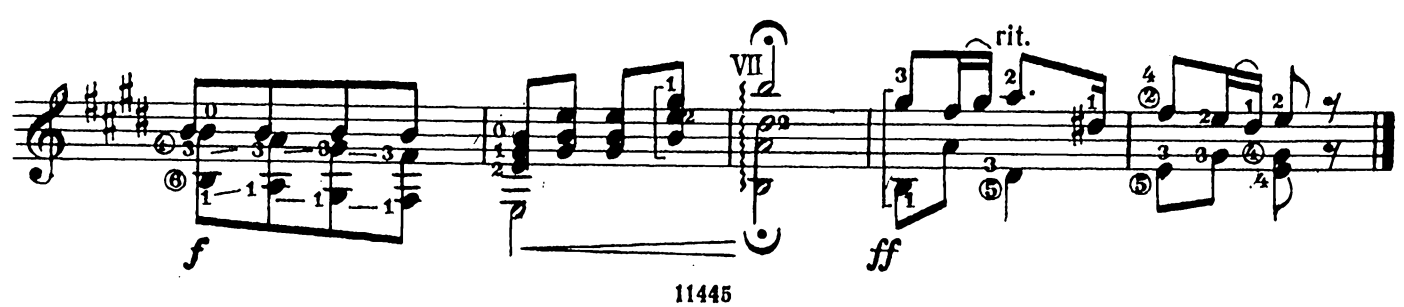

 $\ddot{\phantom{a}}$ 

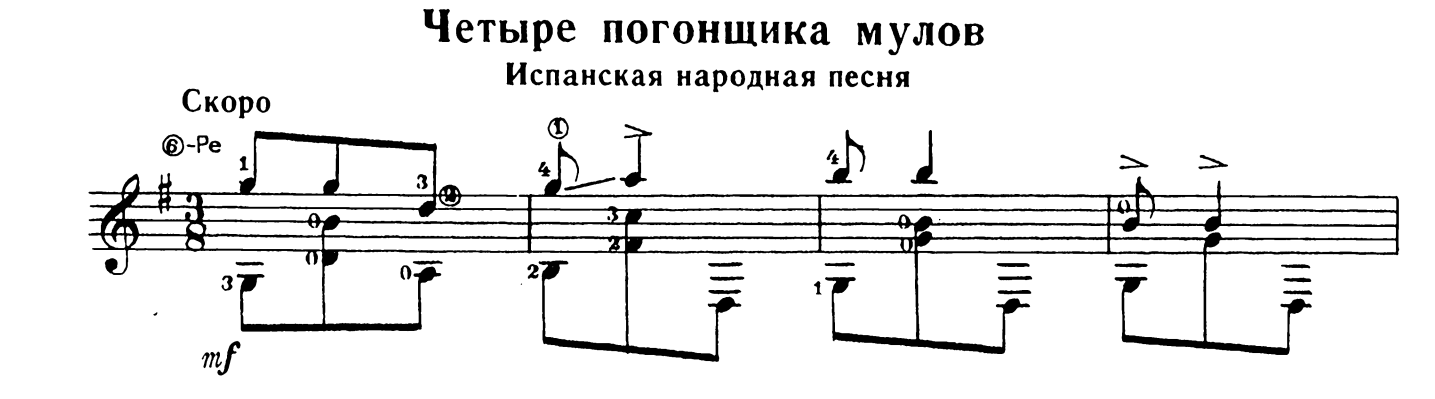

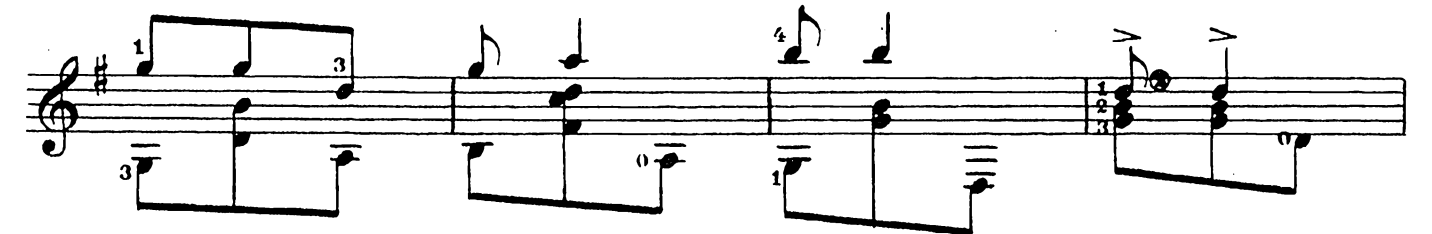

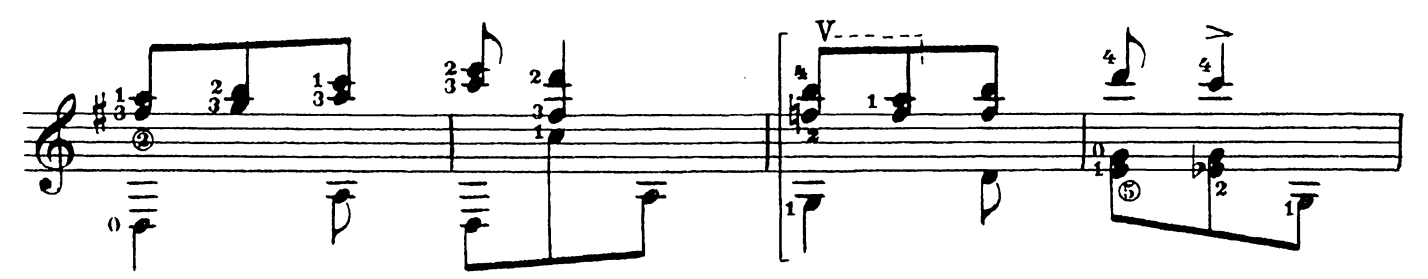

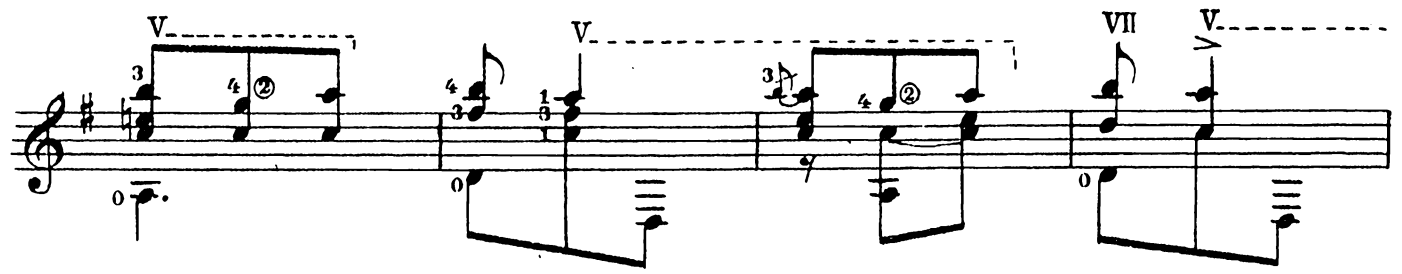

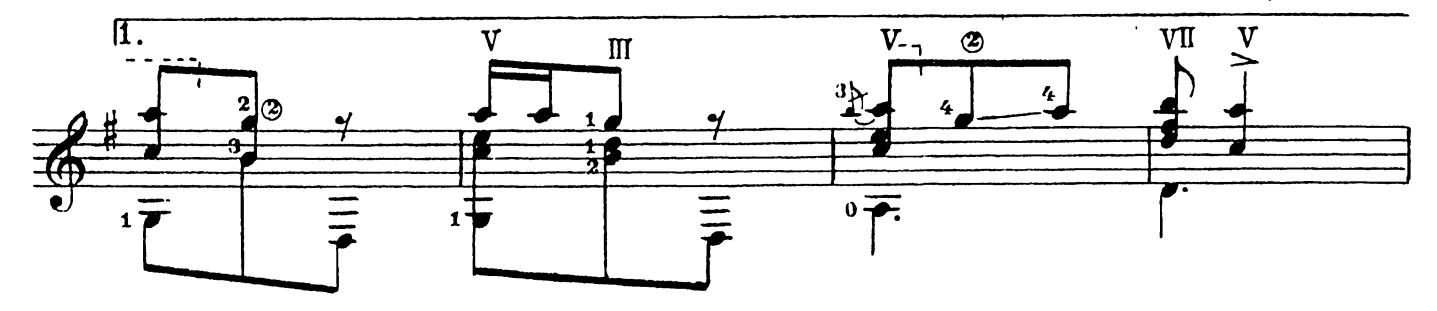

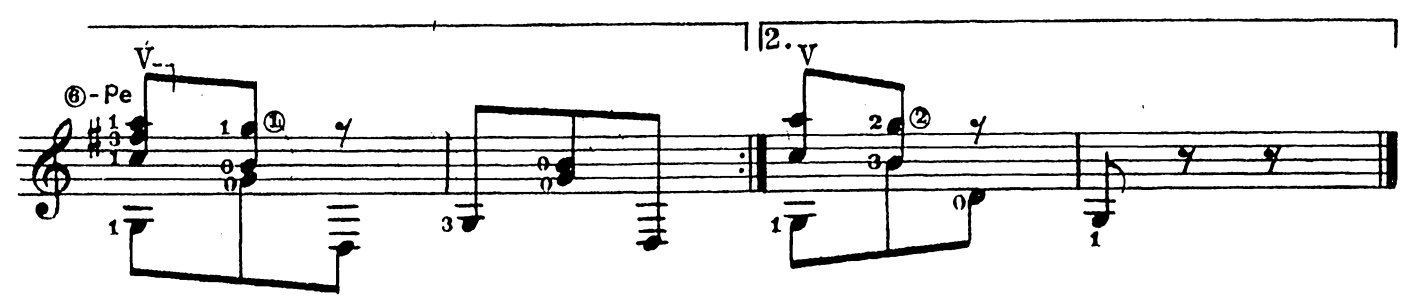

 $\bar{z}$ 

## Рамона Вальс

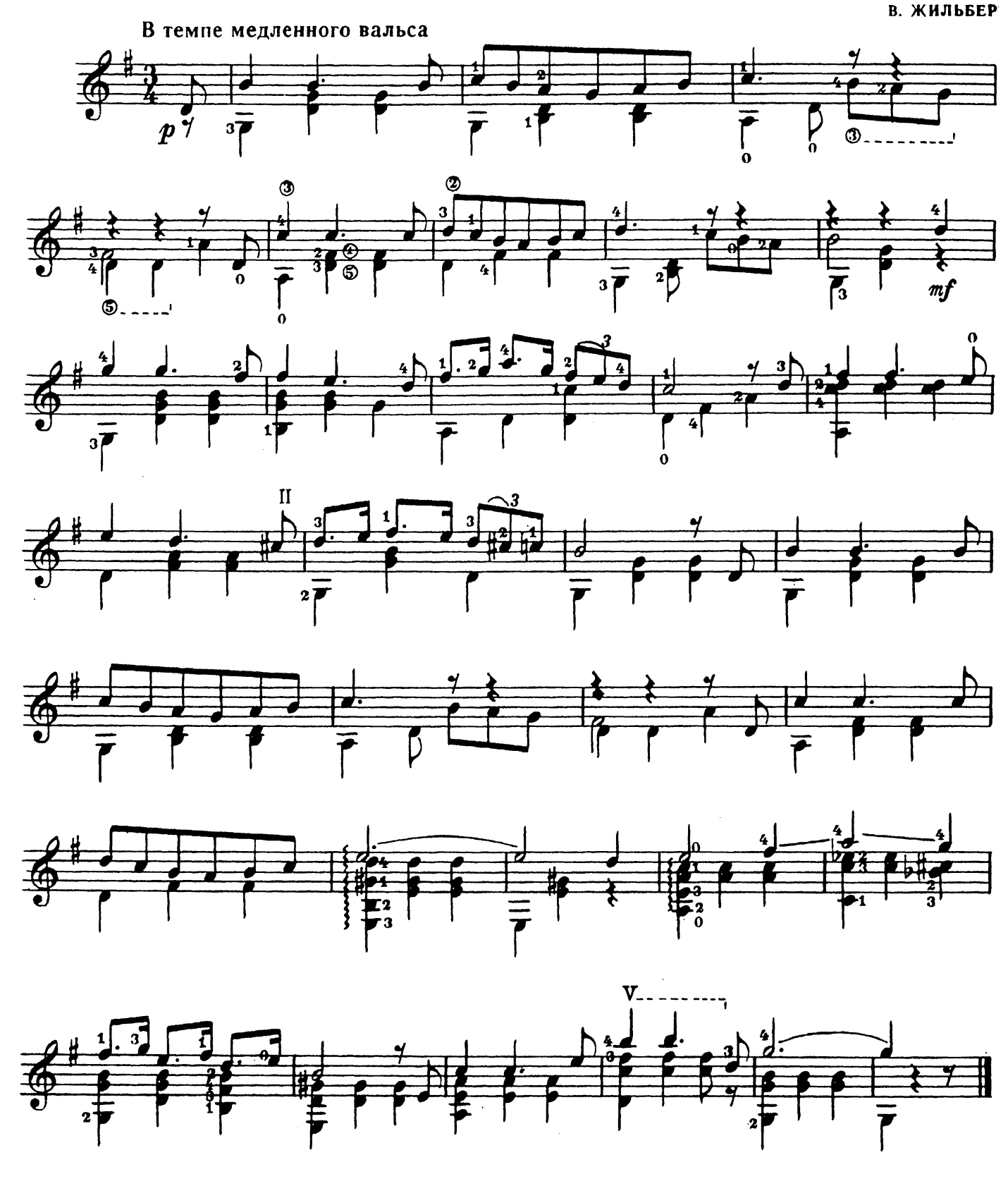

Народная песенка

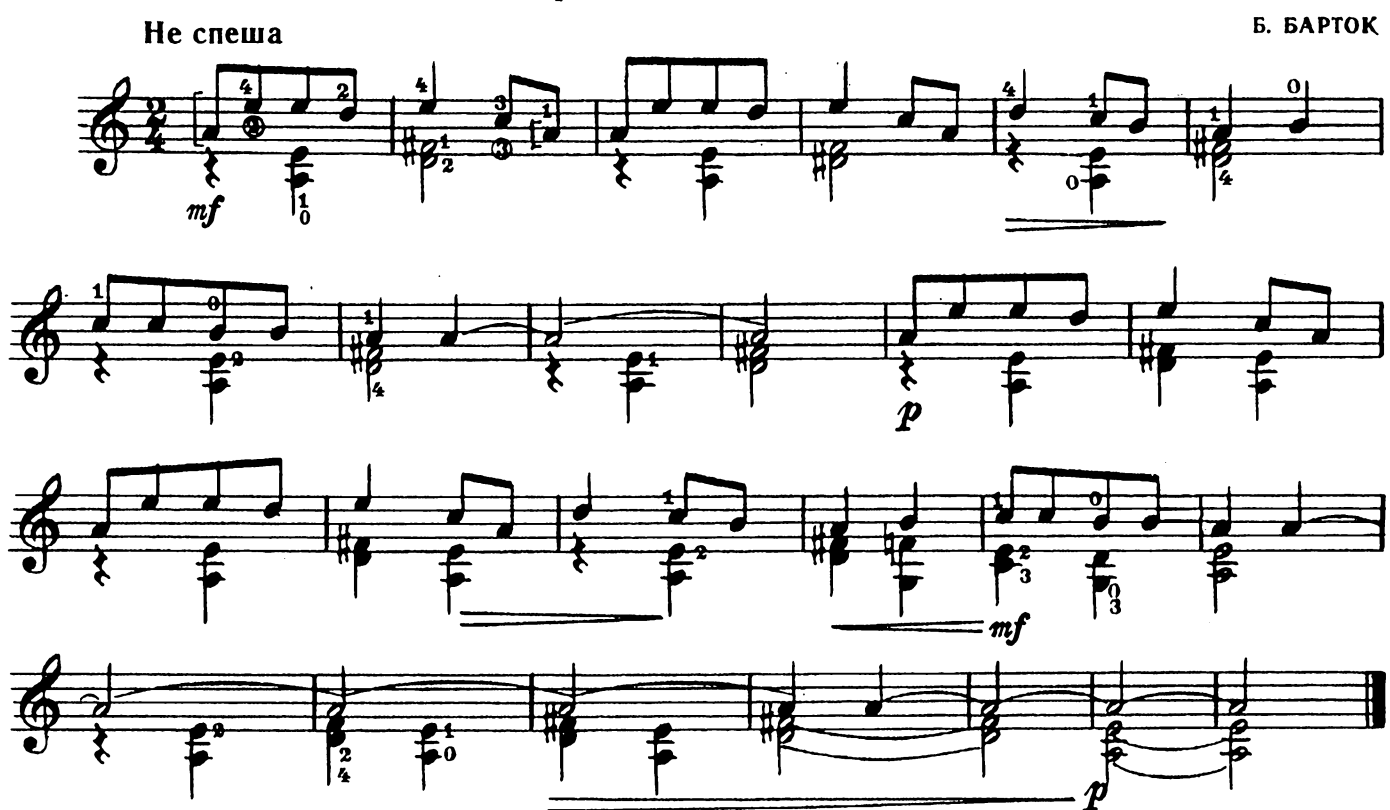

Лунная серенада

ц. Биксио

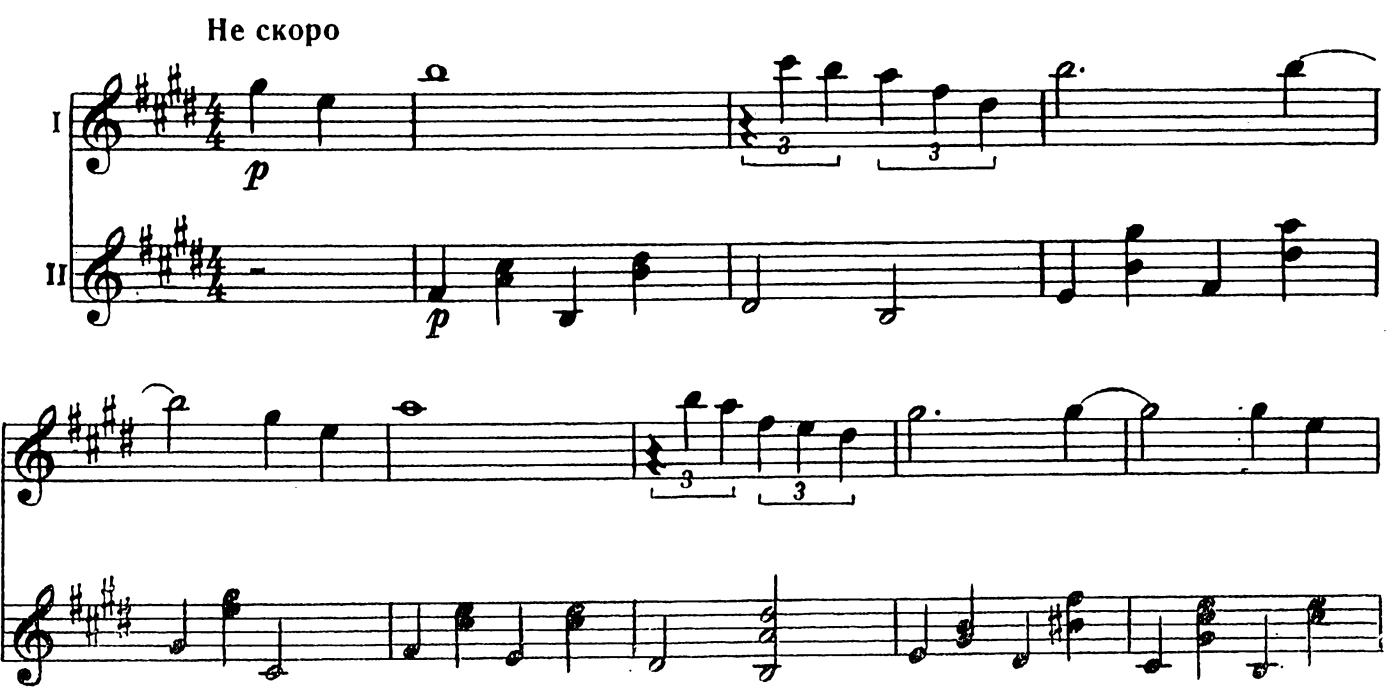

11445

 $2^{\bullet}$ 

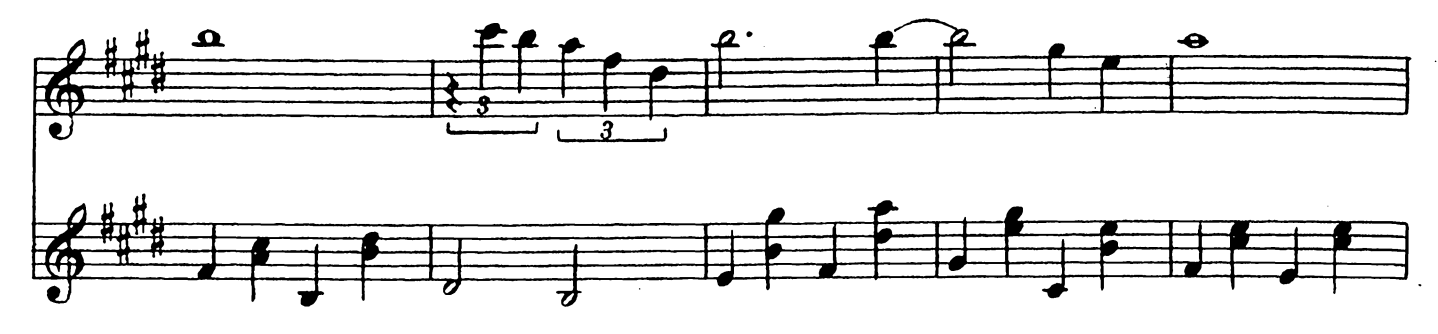

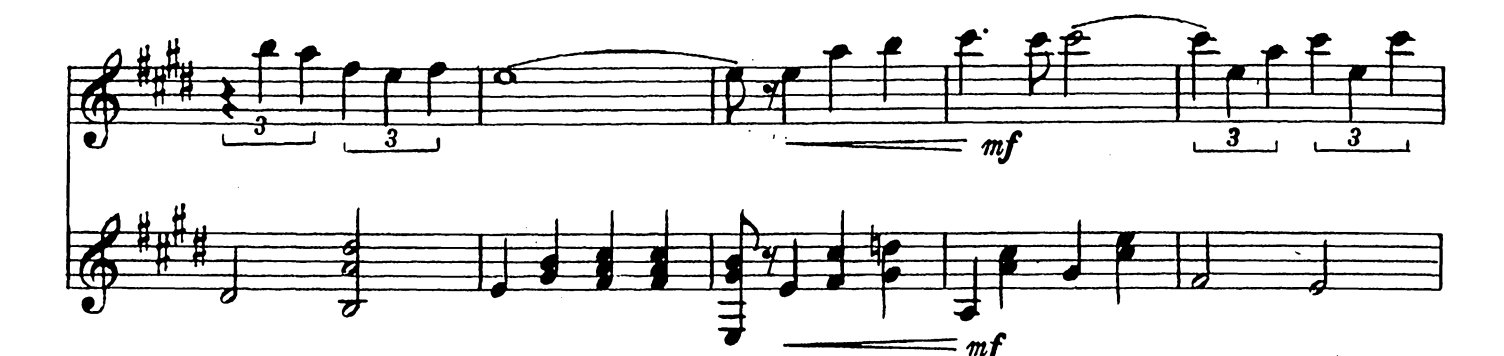

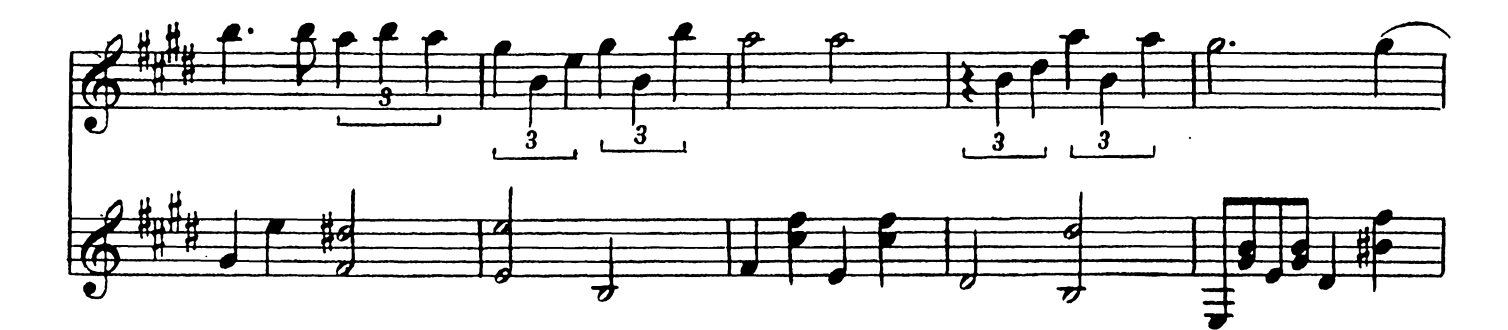

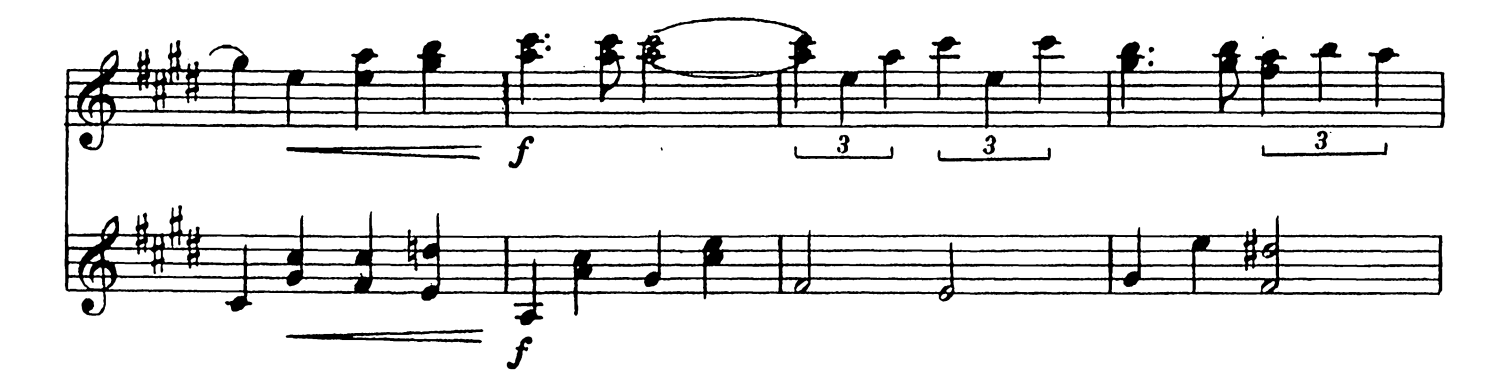

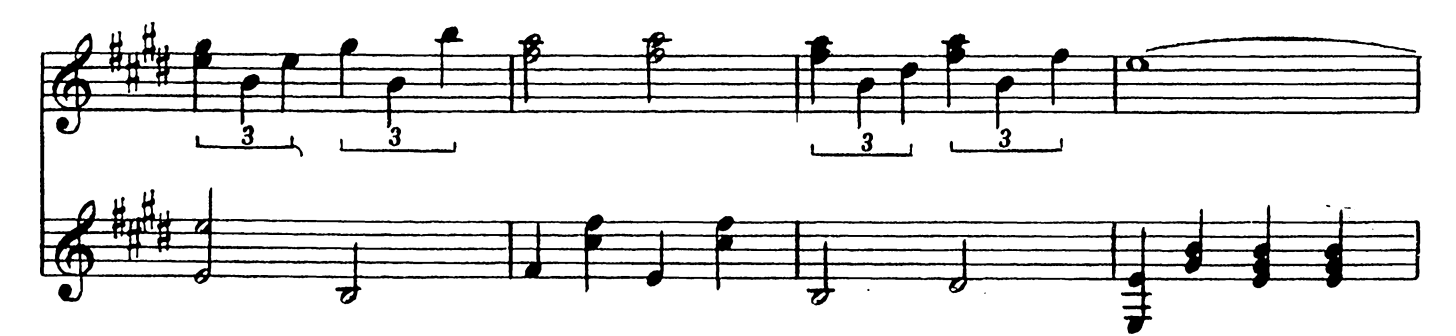

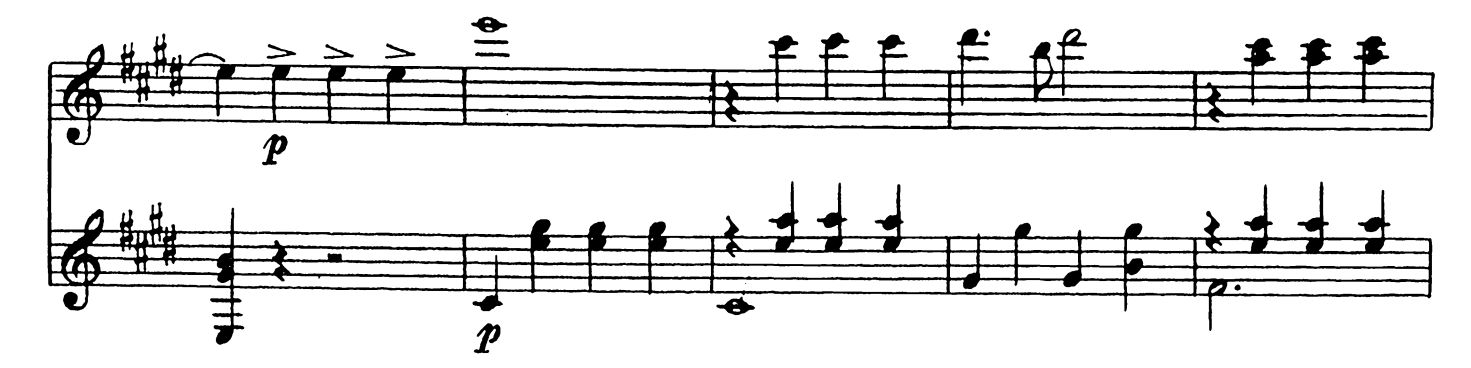

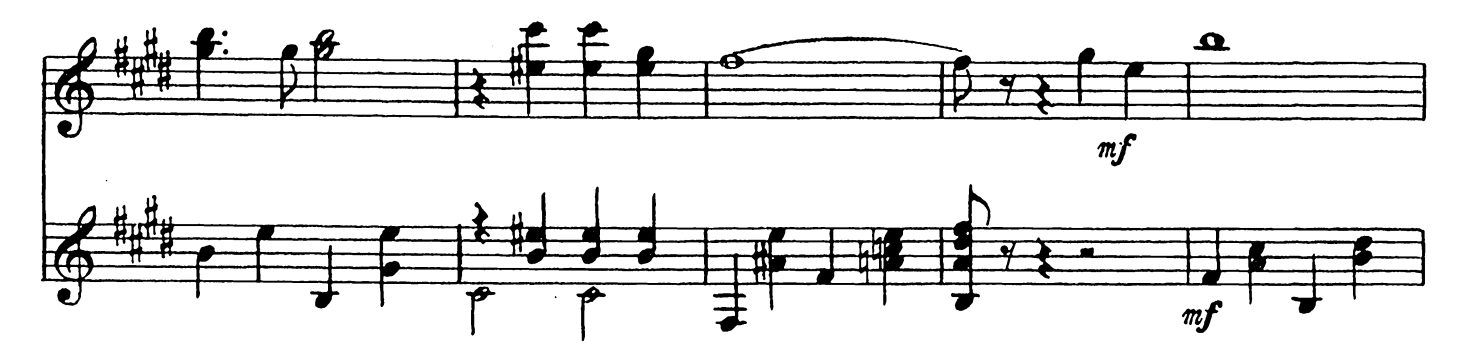

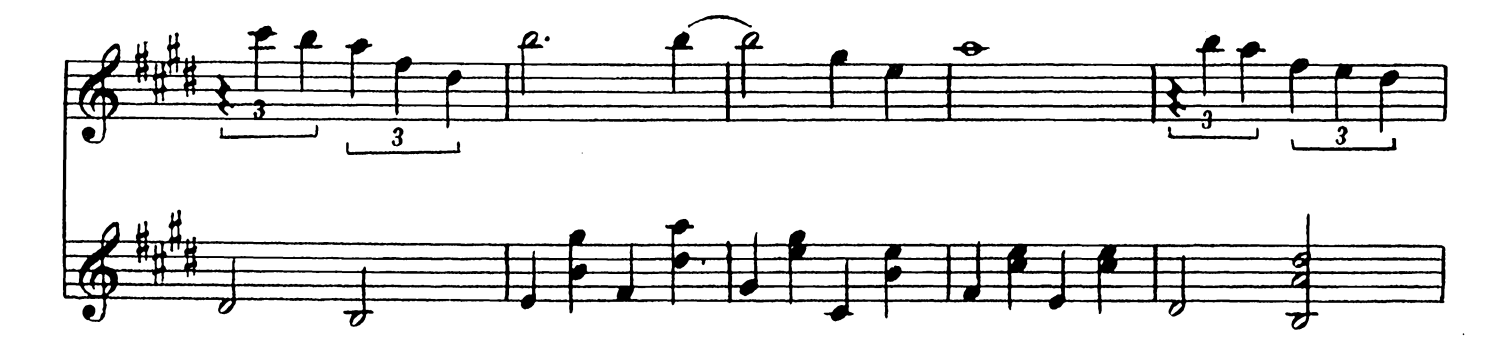

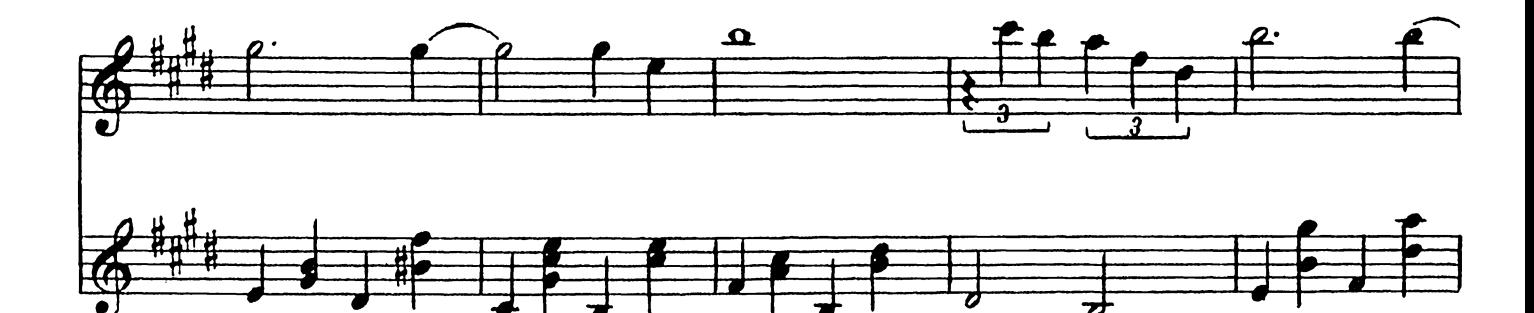

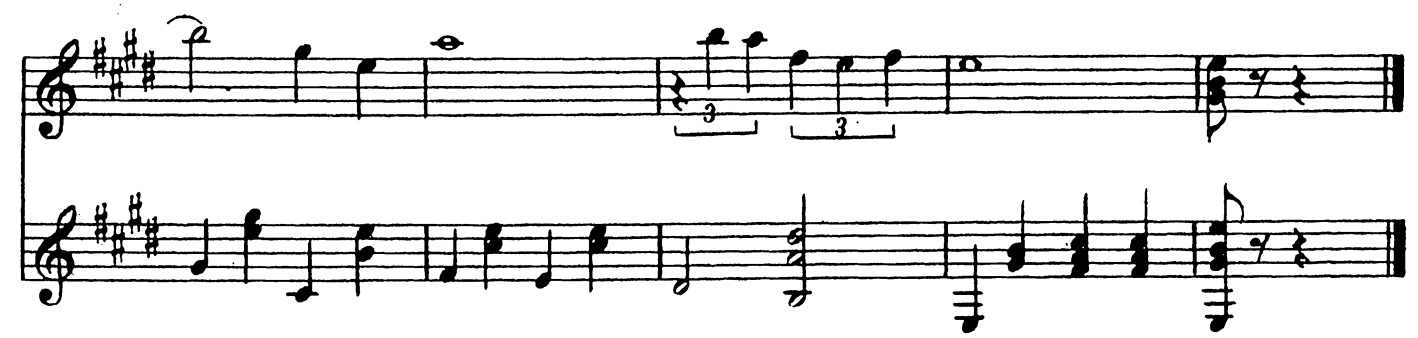

# Прощальный вальс

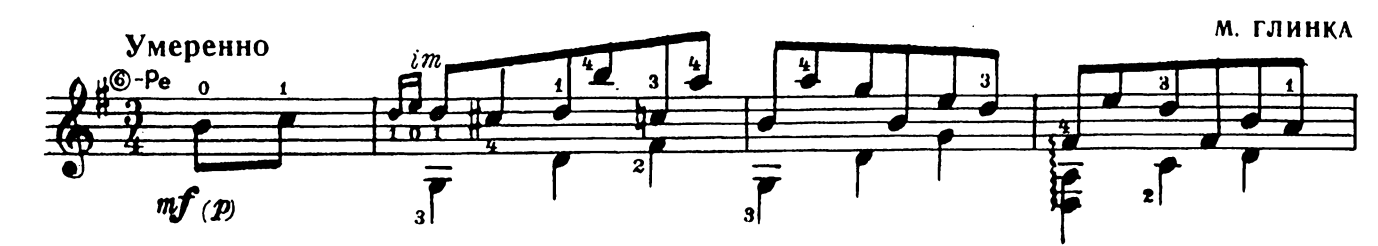

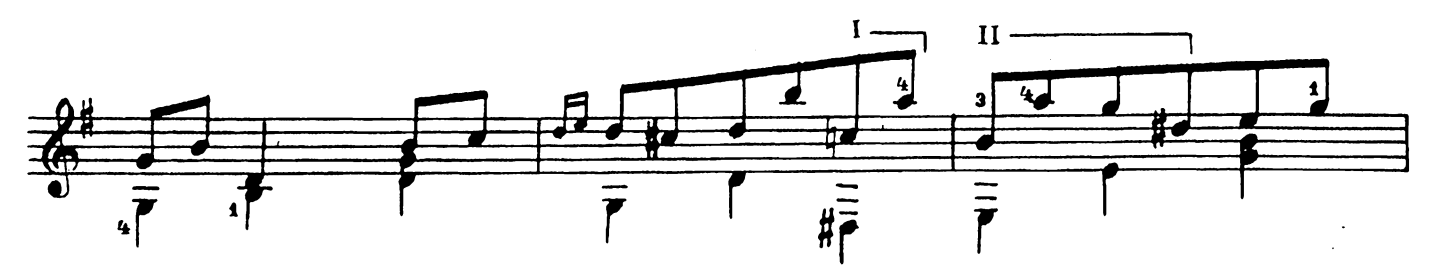

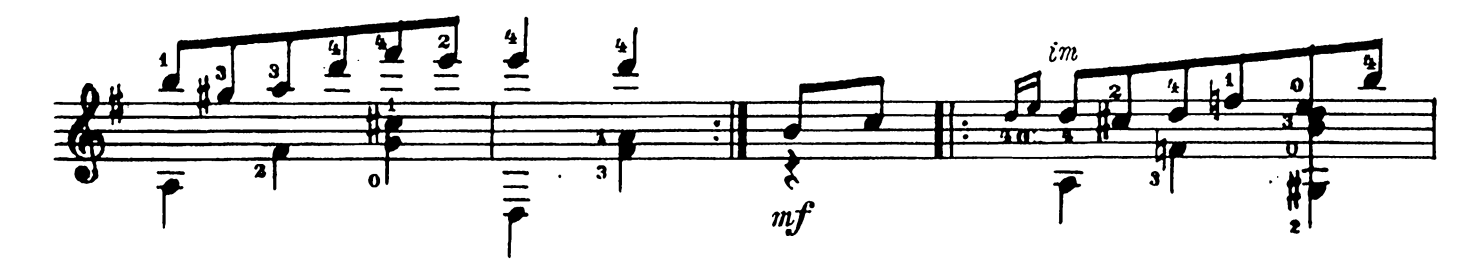

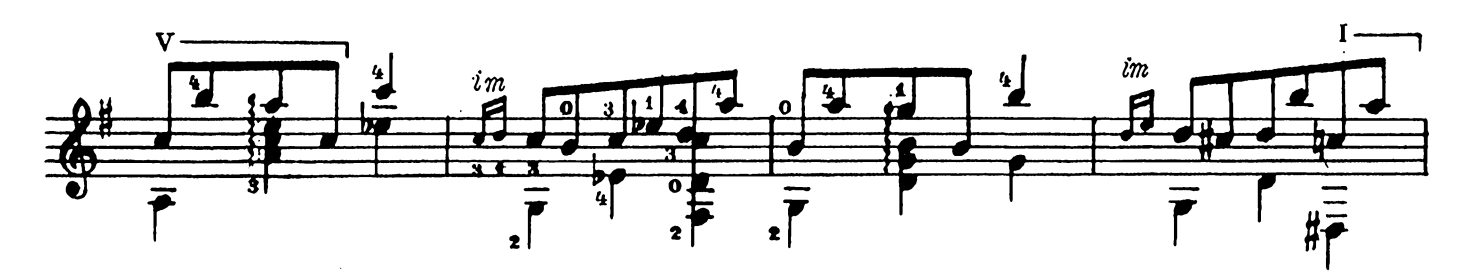

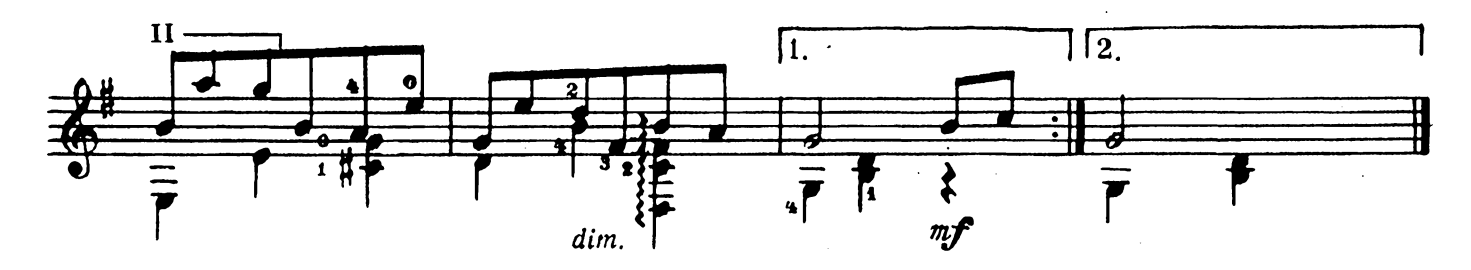

Мазурка

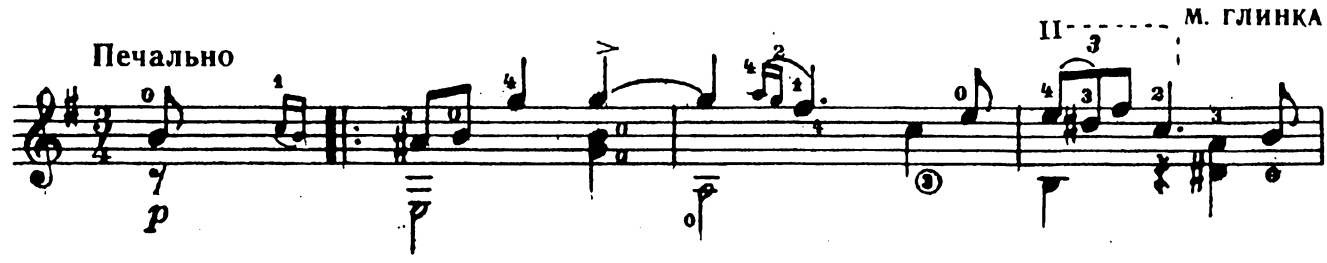

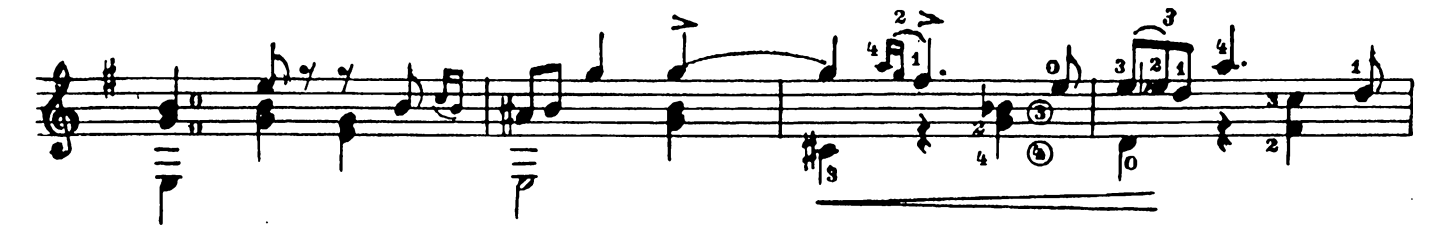

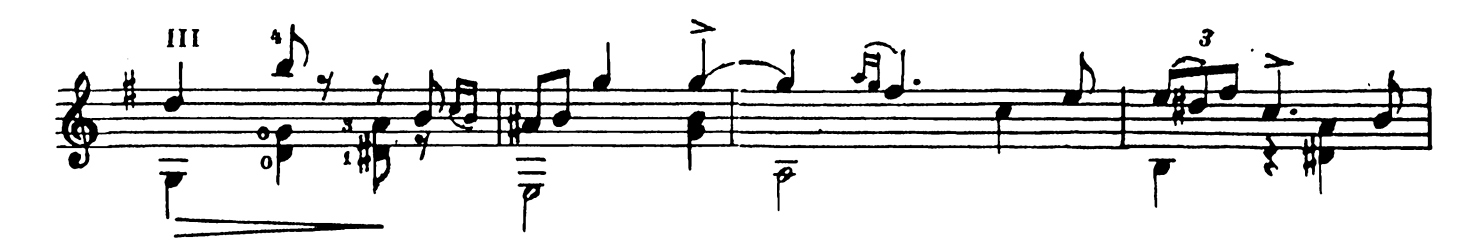

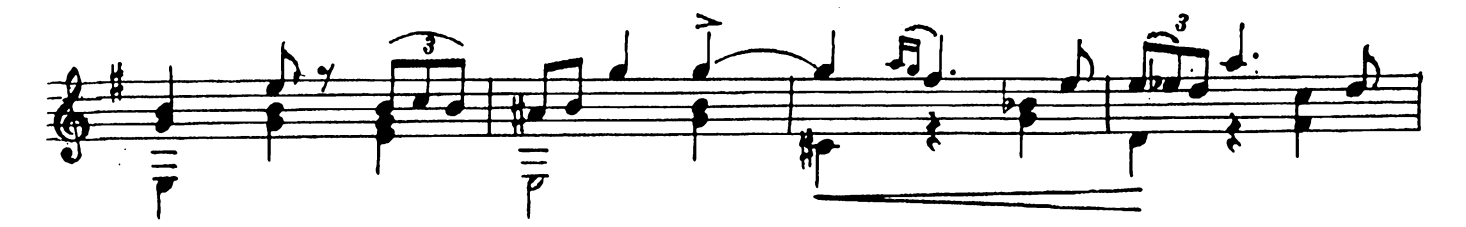

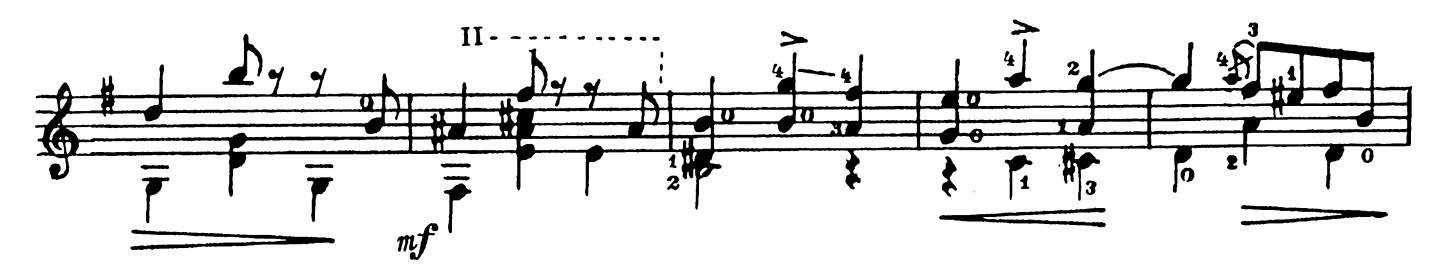

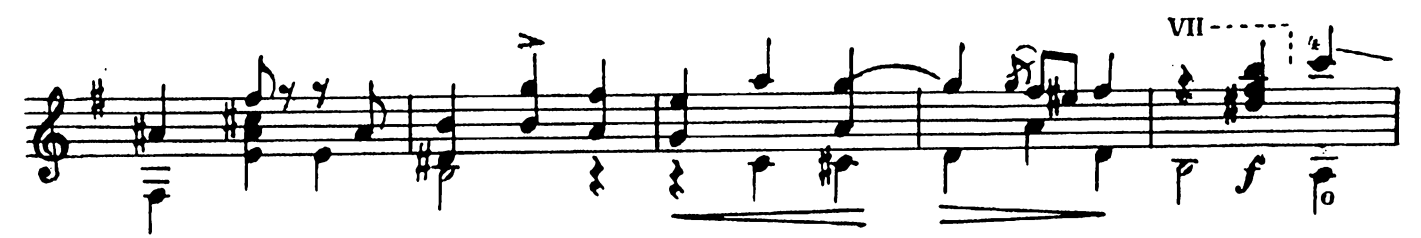

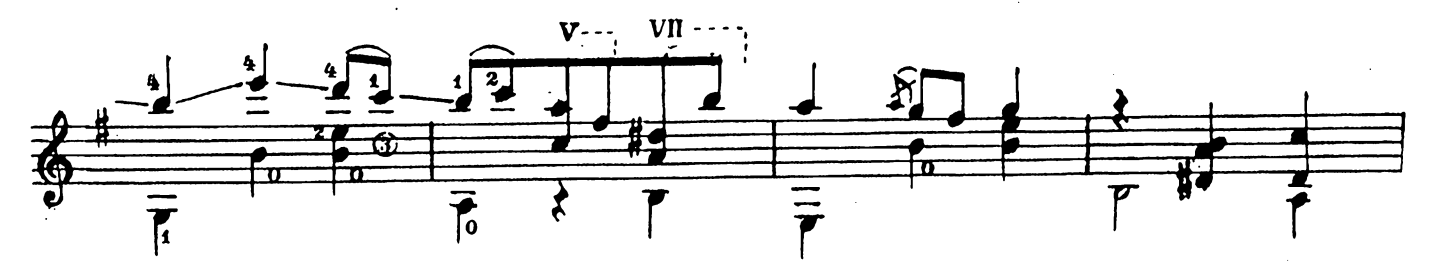

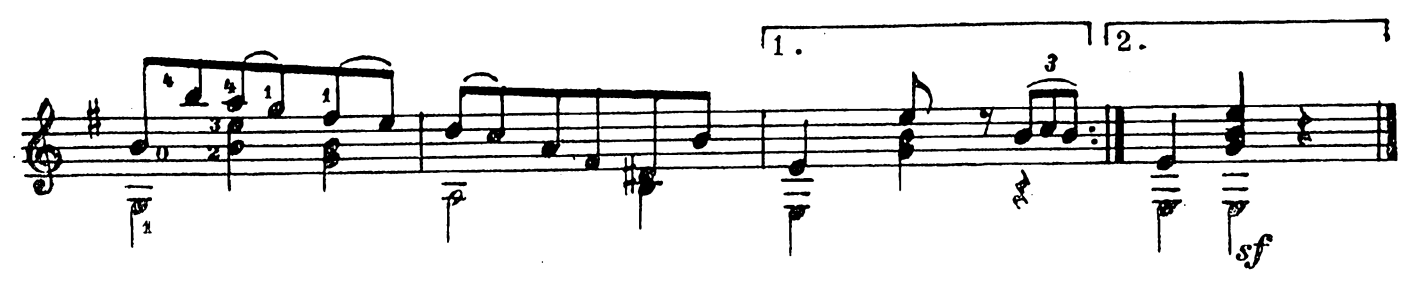

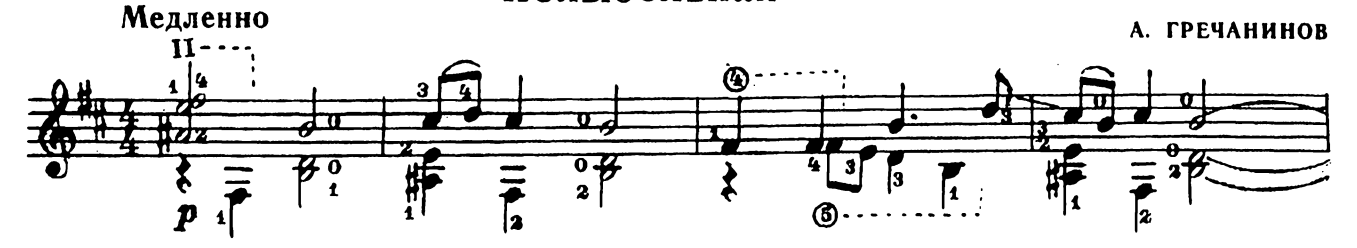

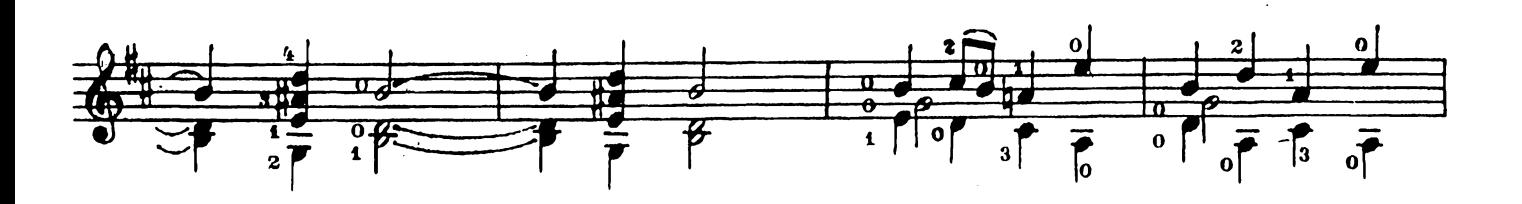

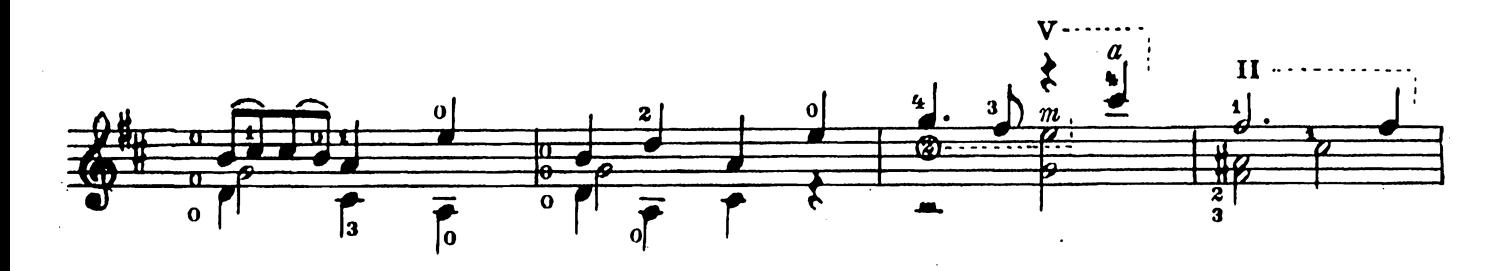

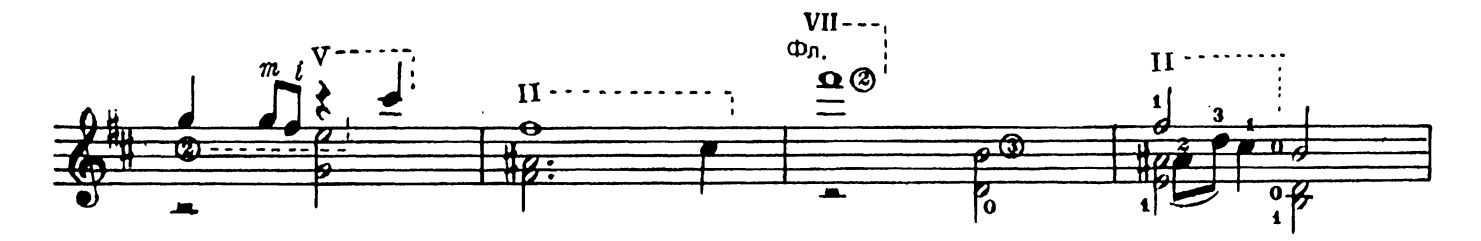

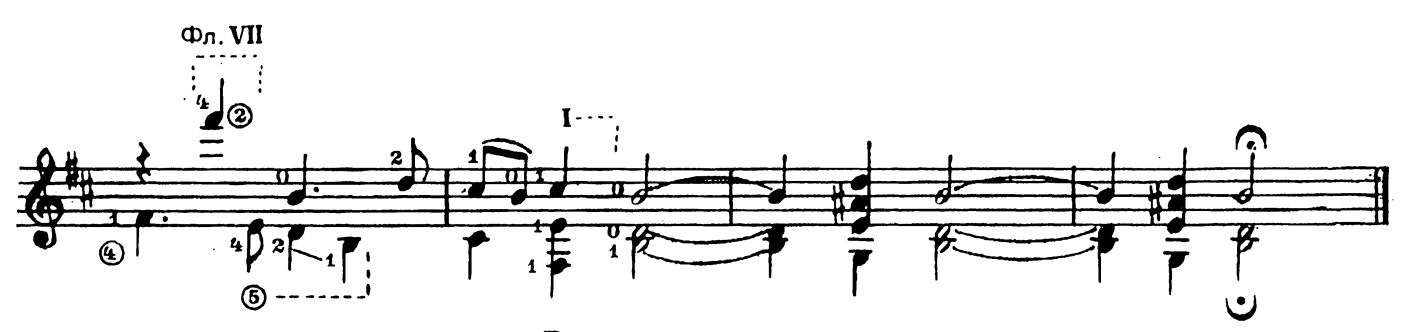

Русская песня

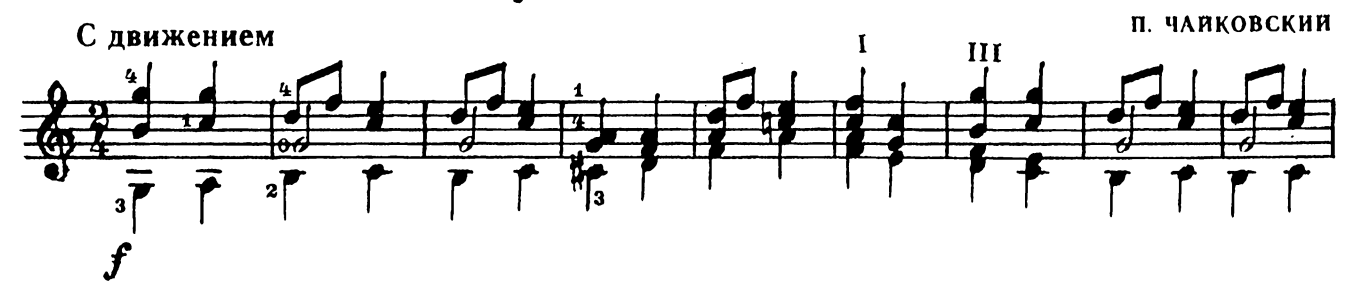

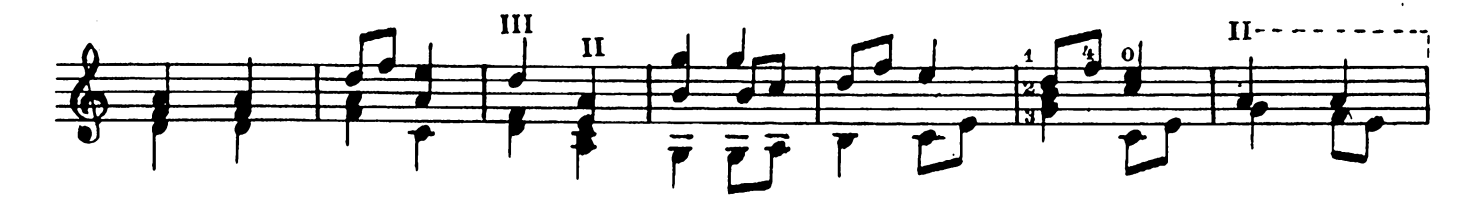

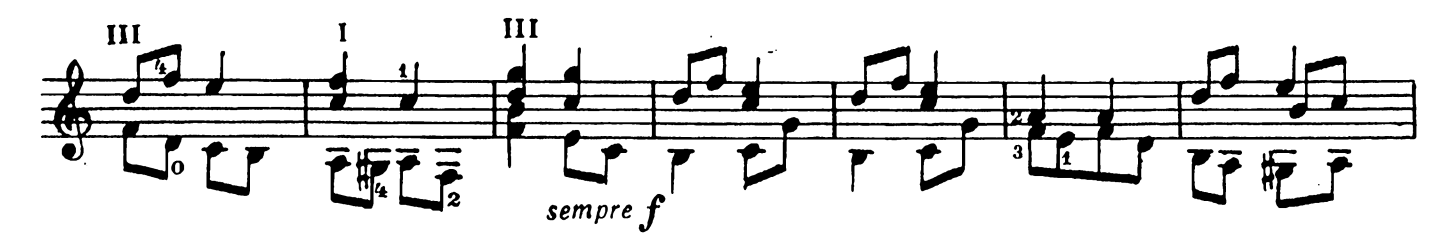

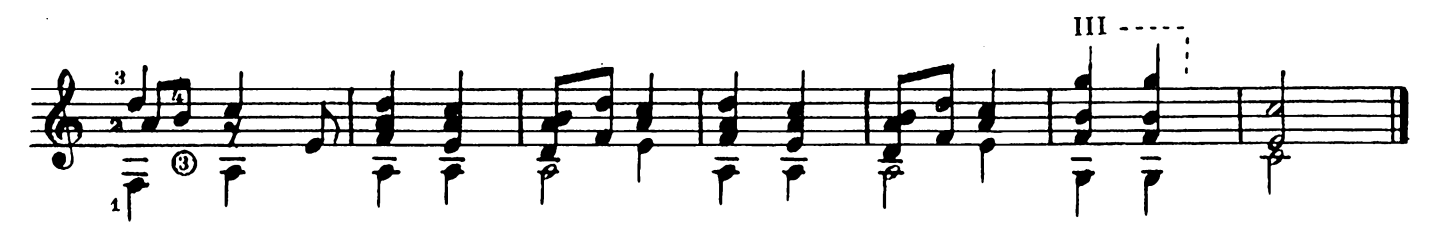

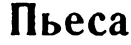

ляпунов Умеренно 

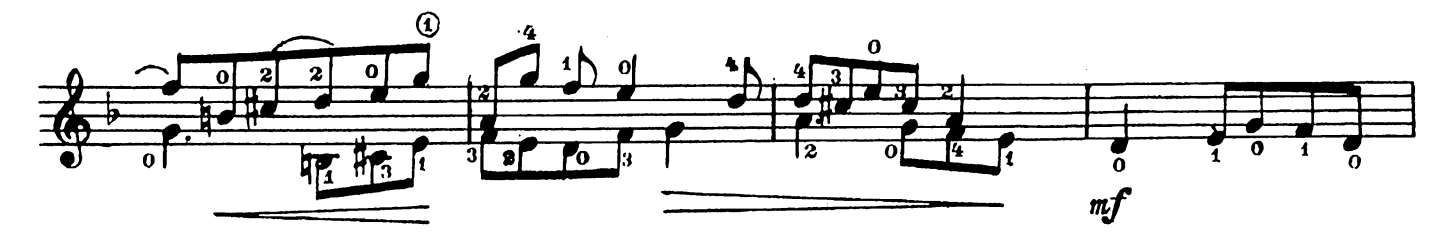

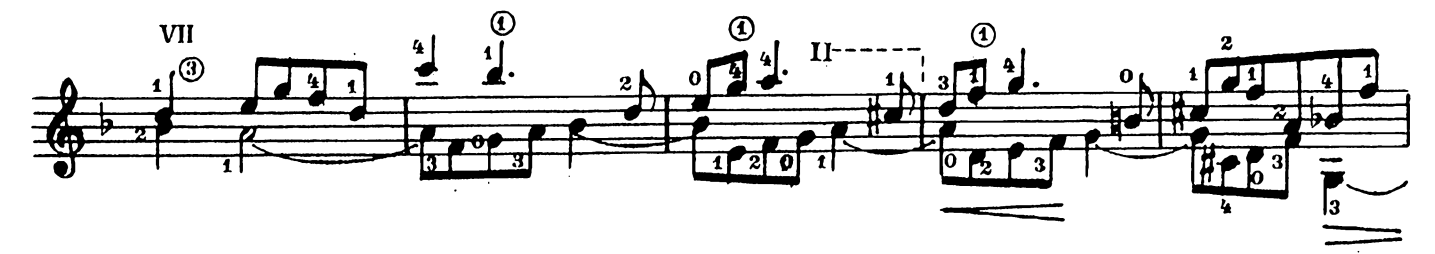

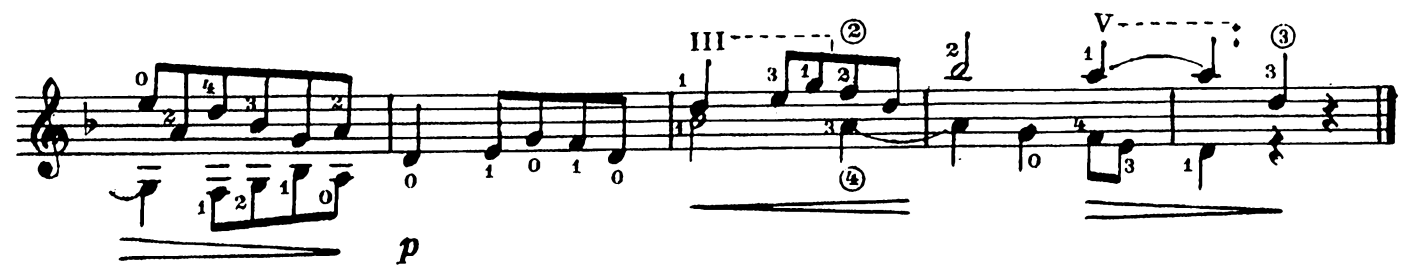

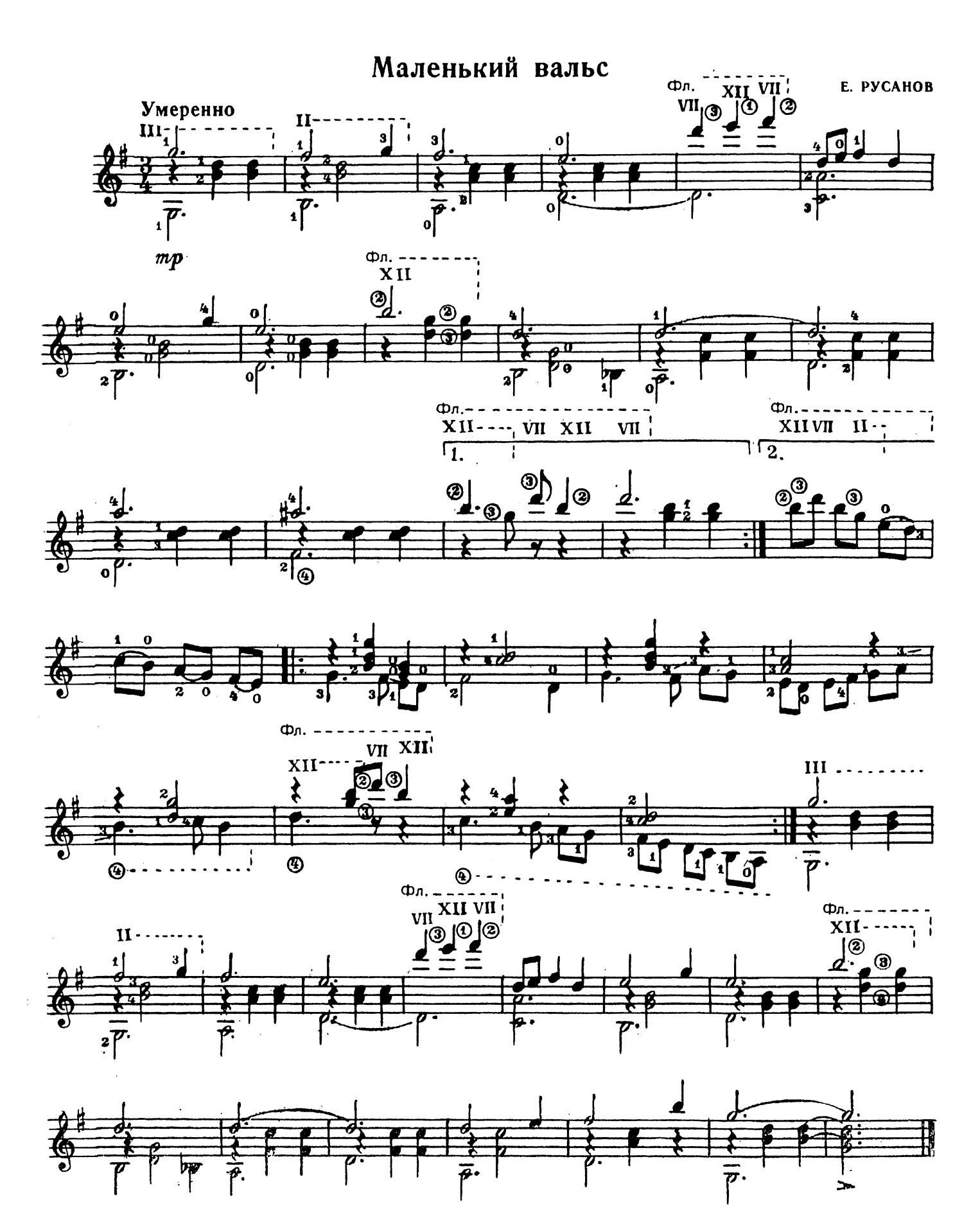

## Колыбельная

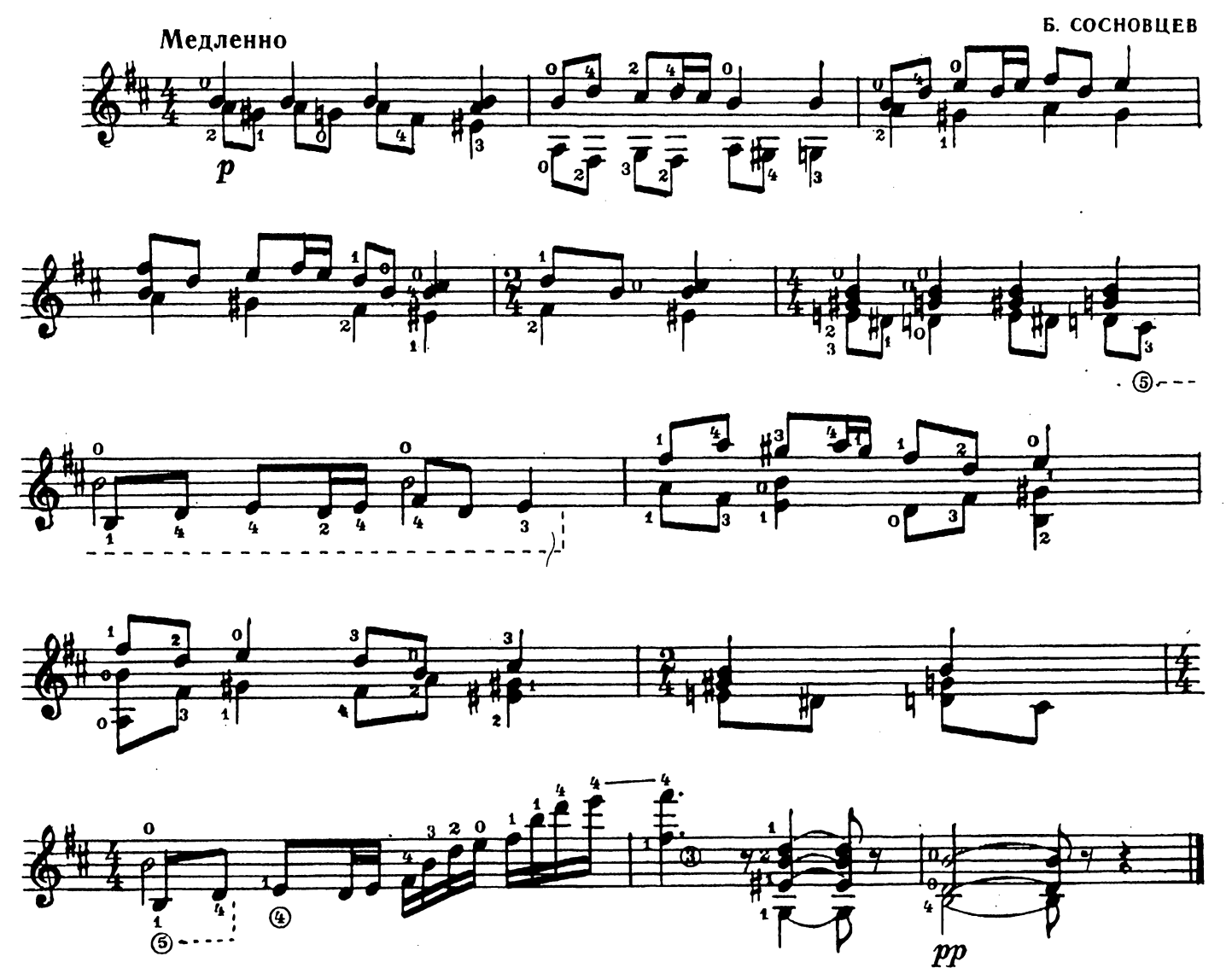

В парке Чаир

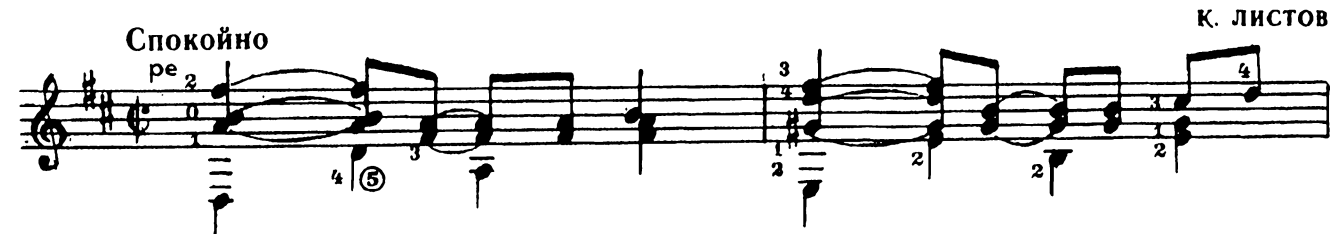

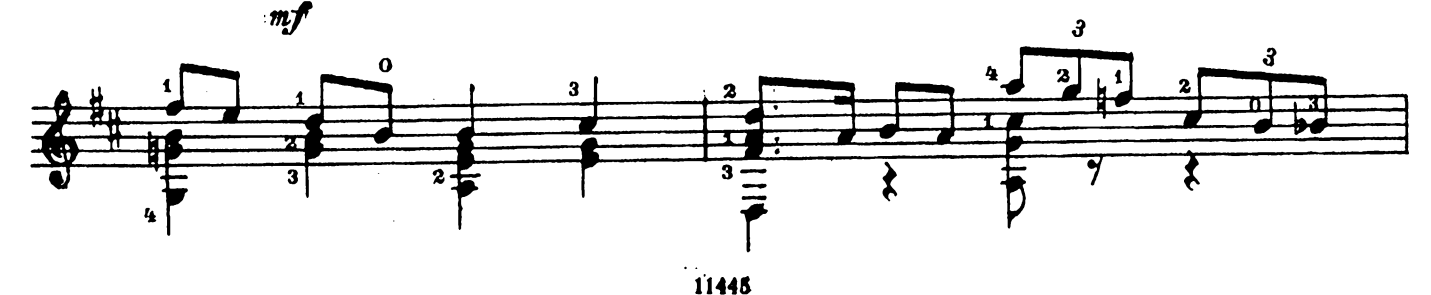

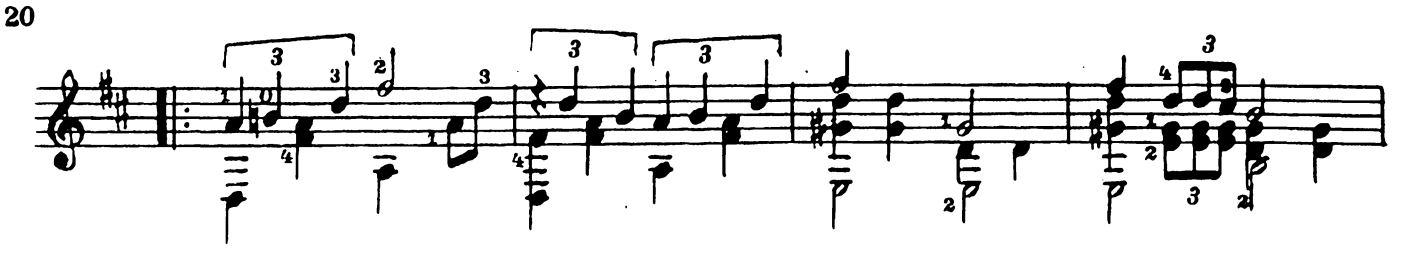

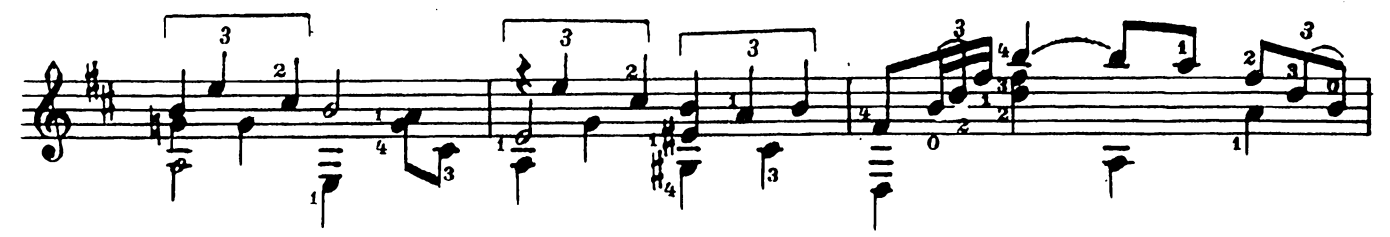

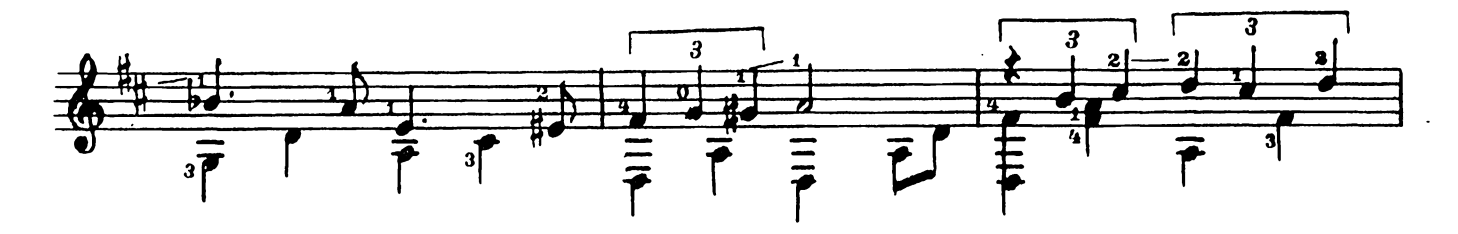

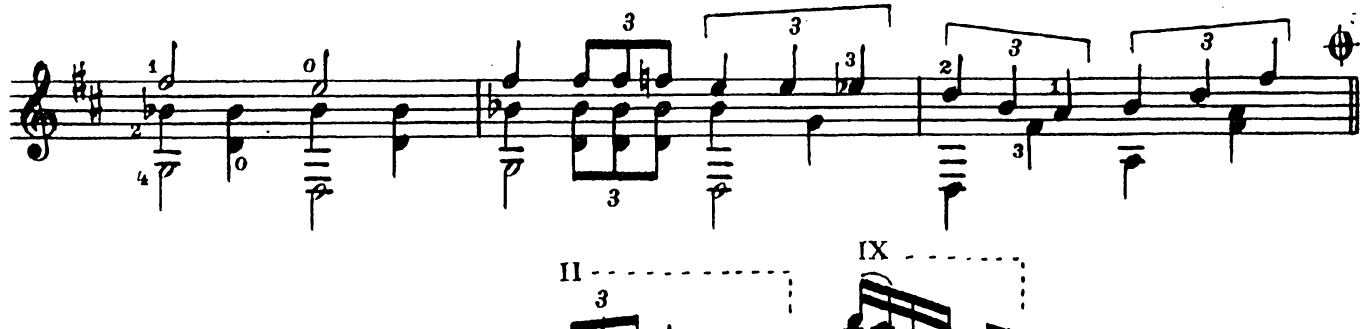

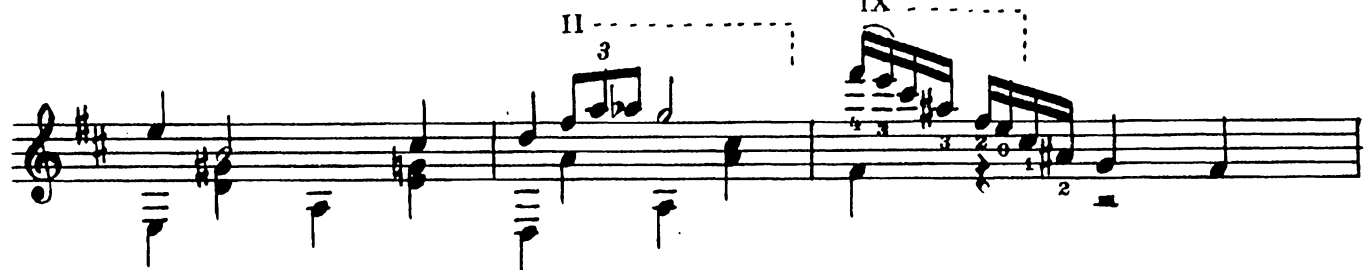

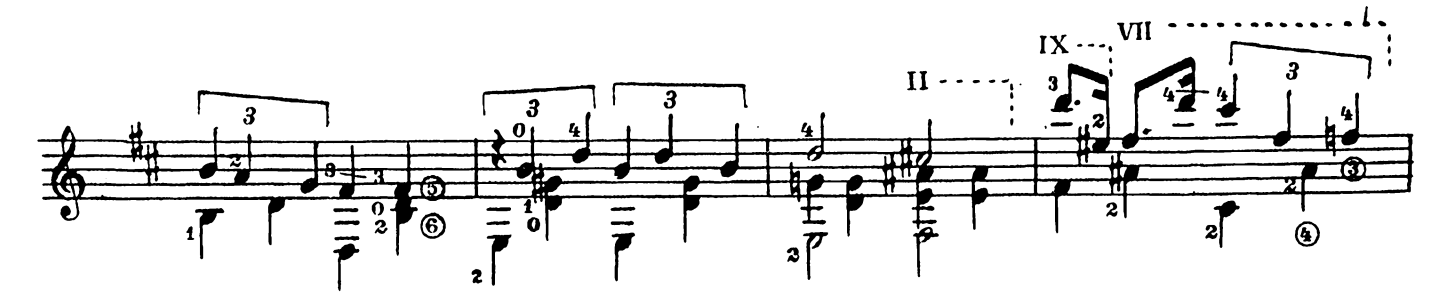

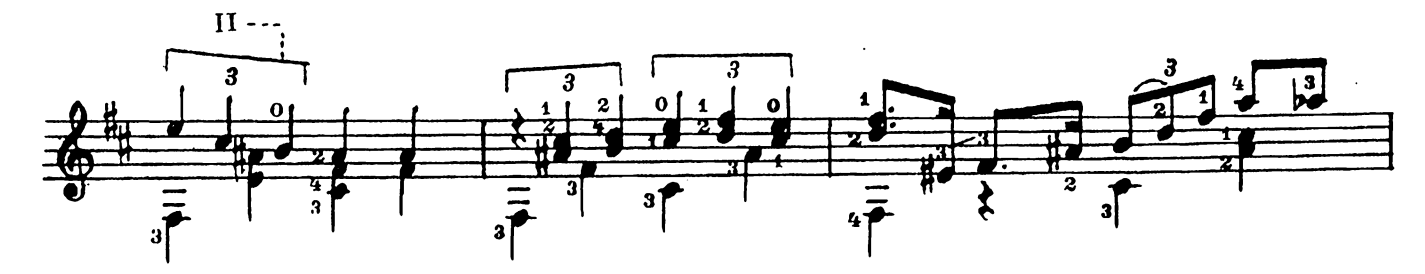

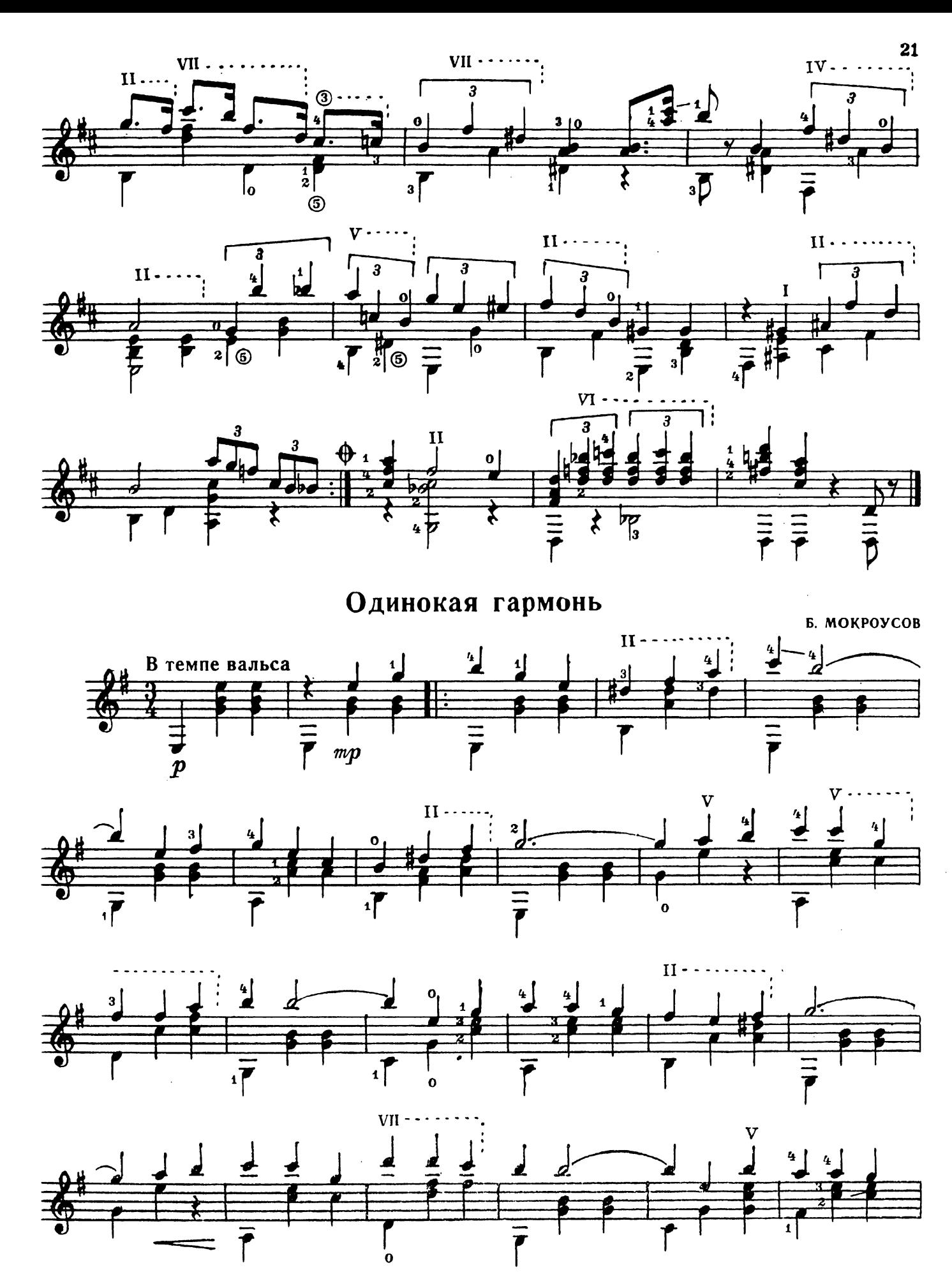

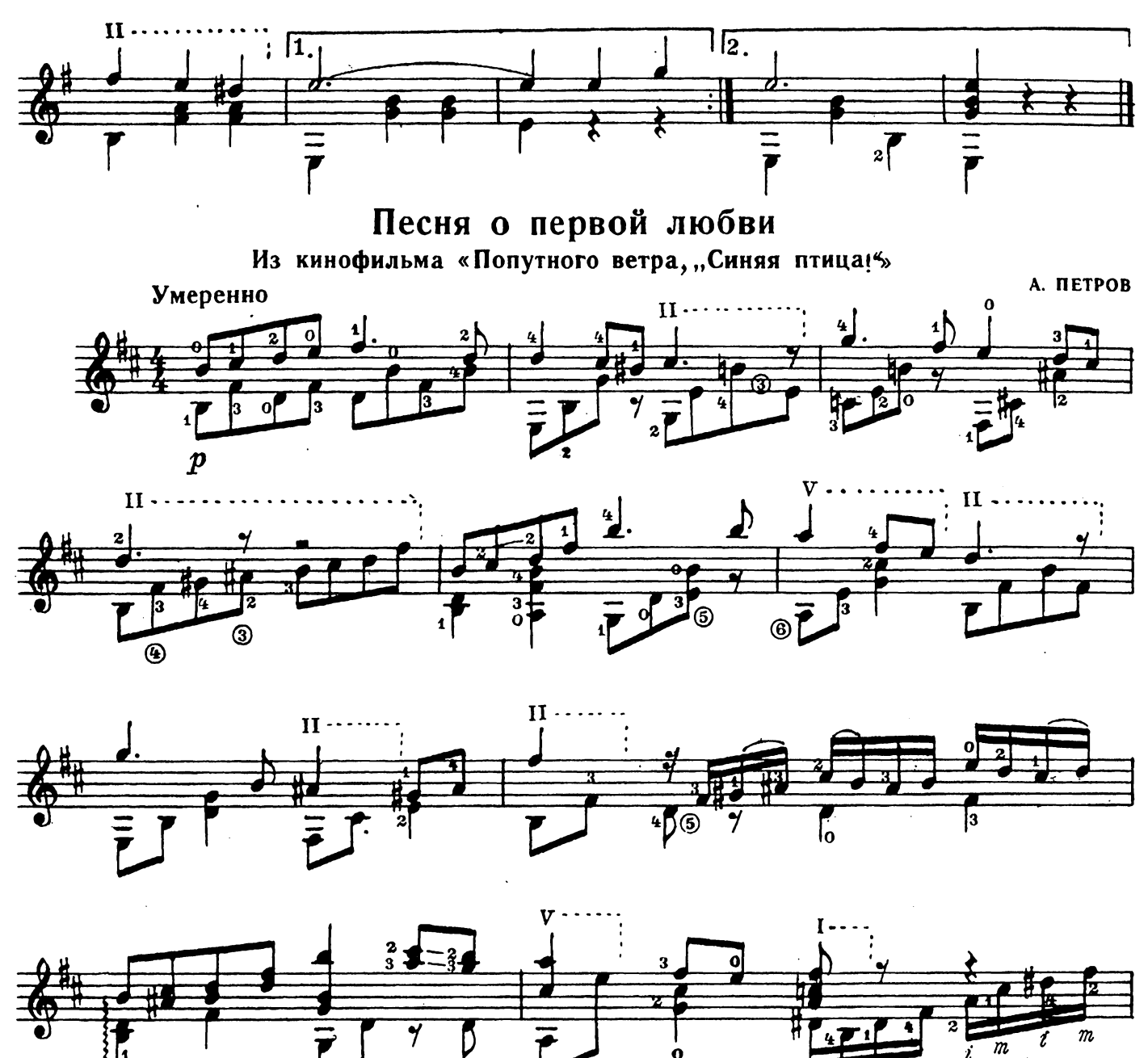

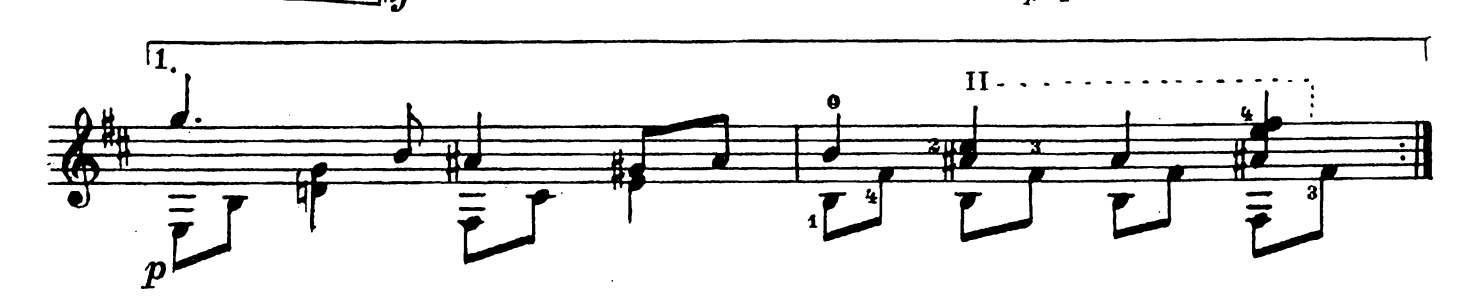

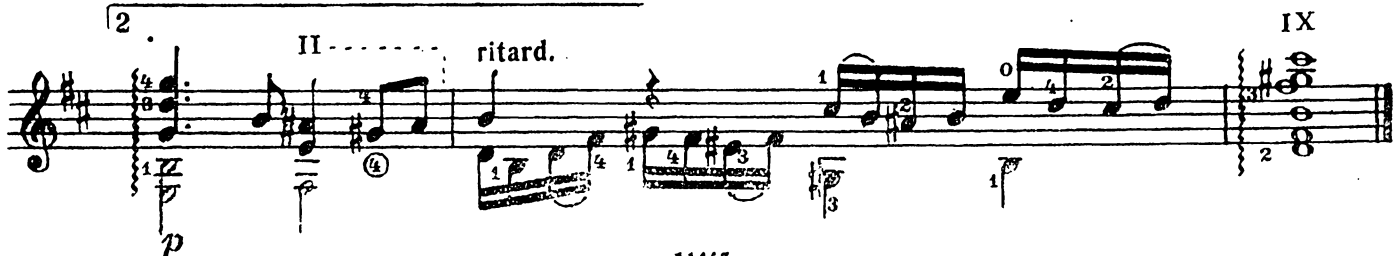

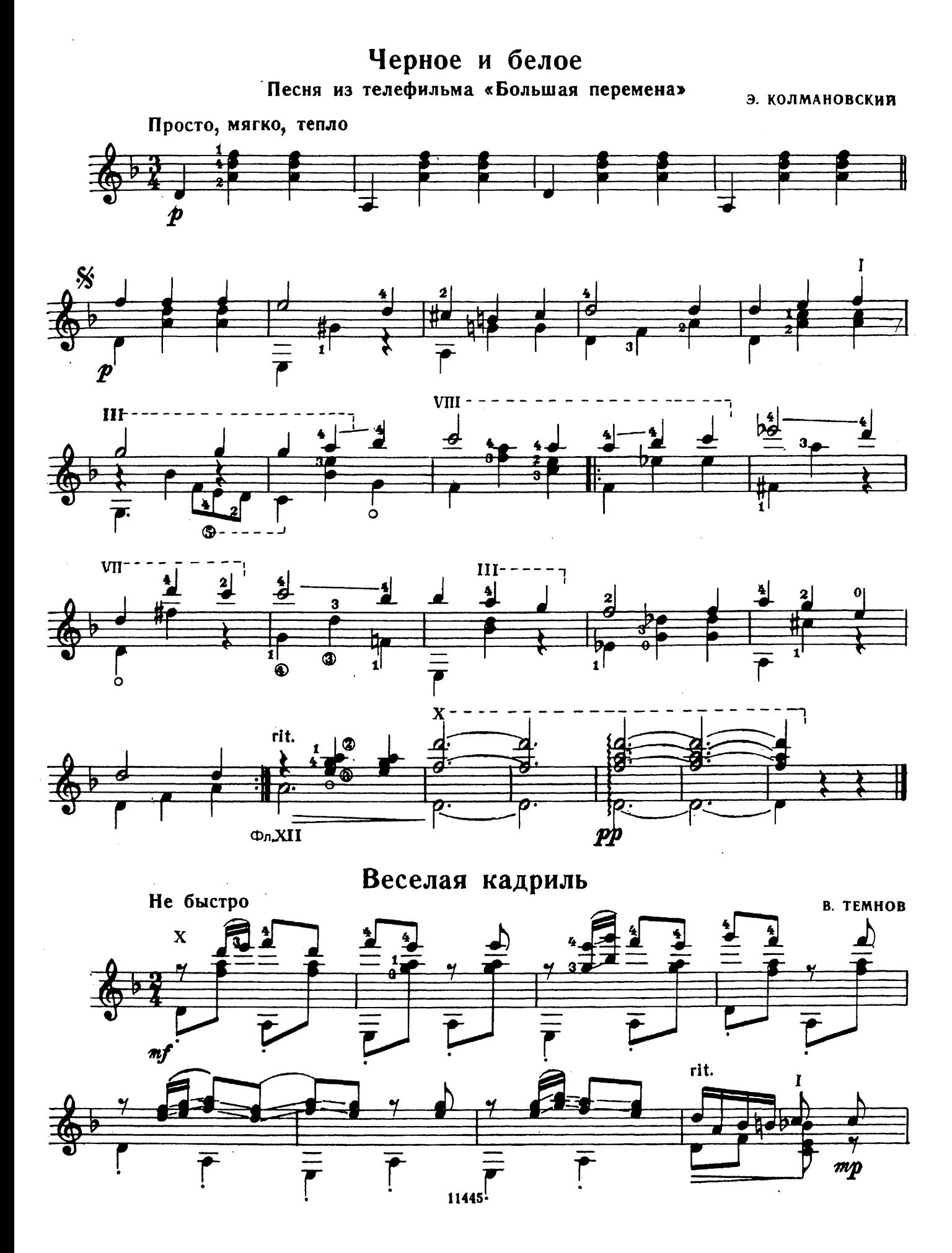

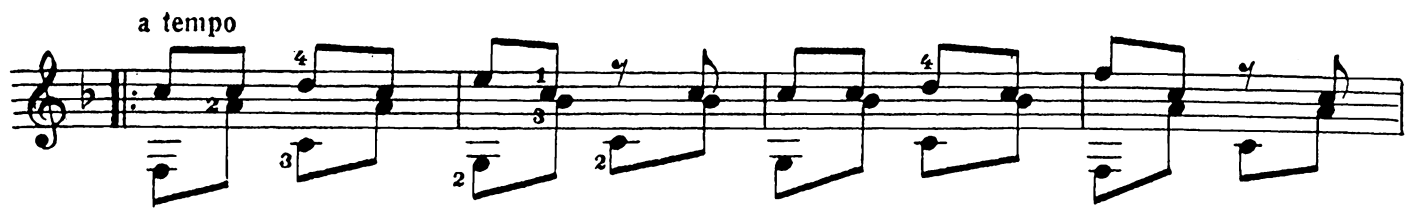

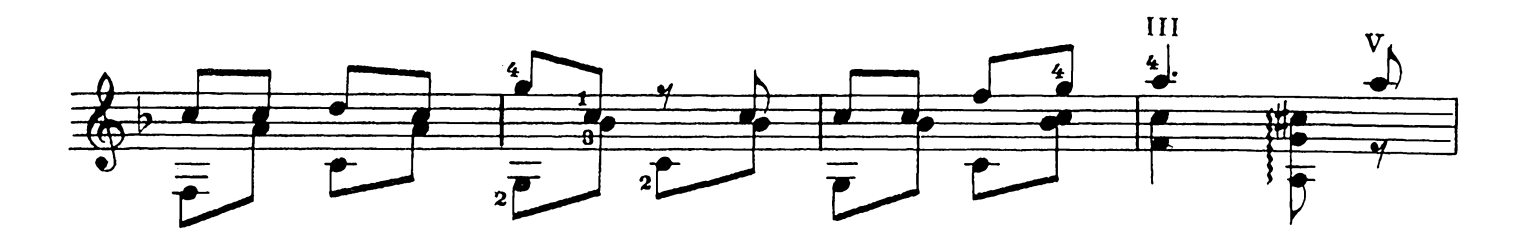

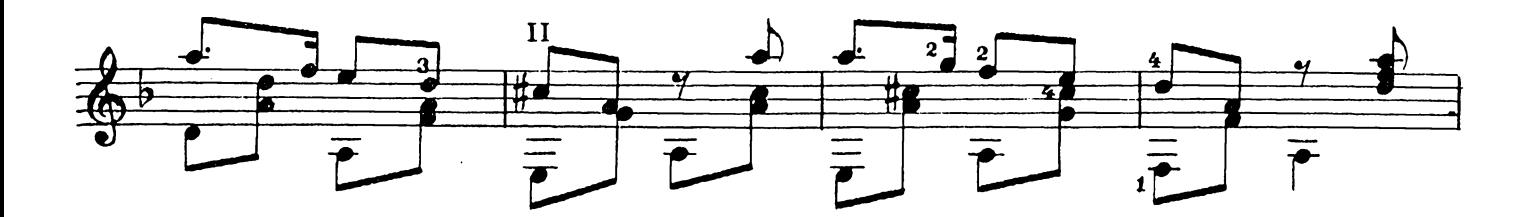

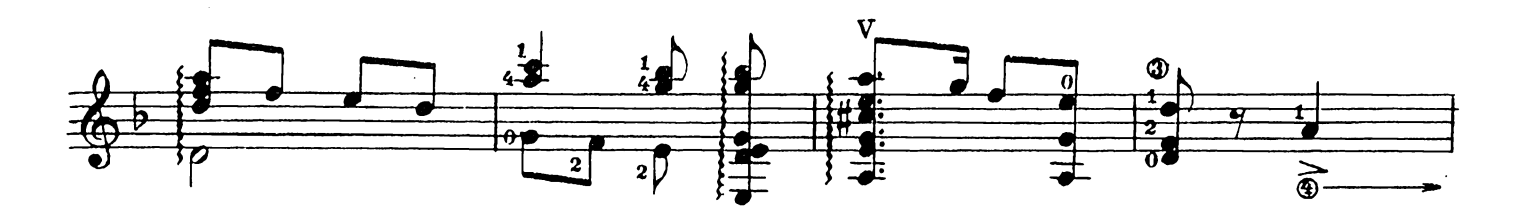

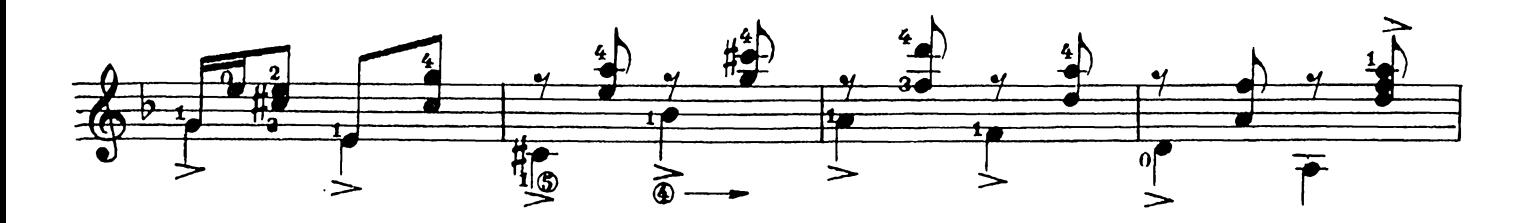

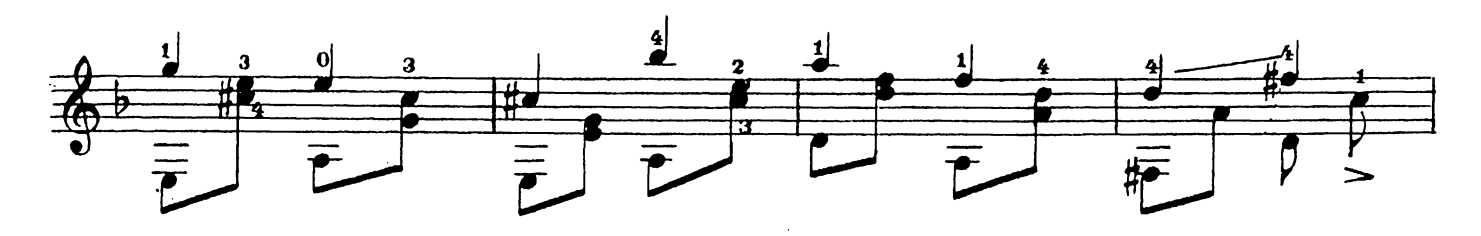

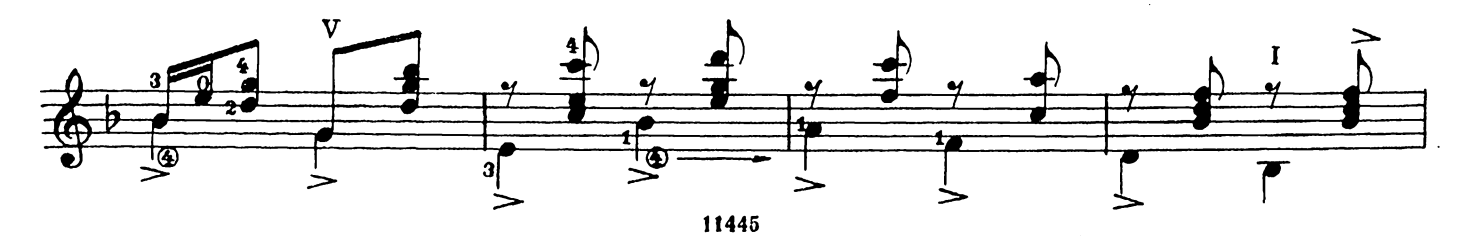

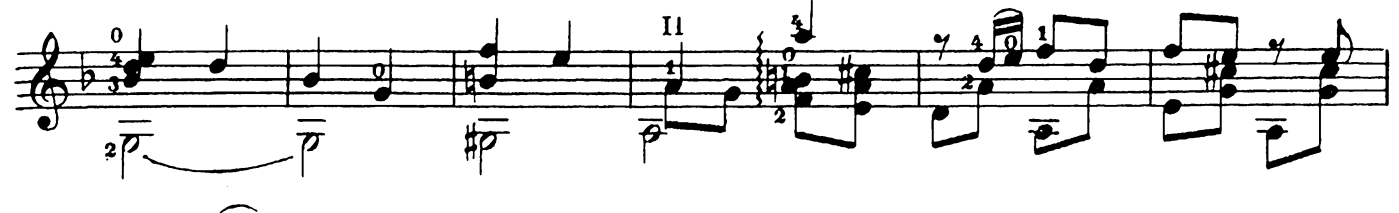

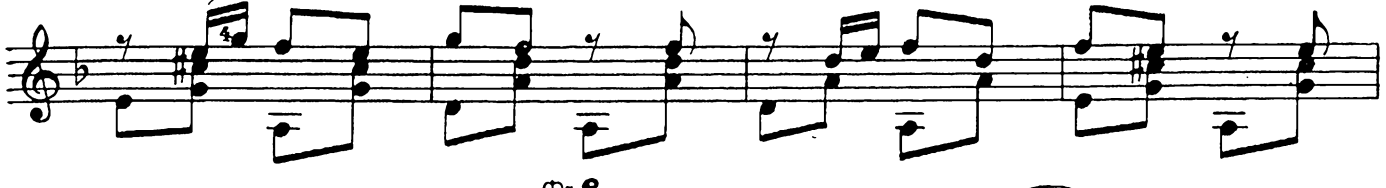

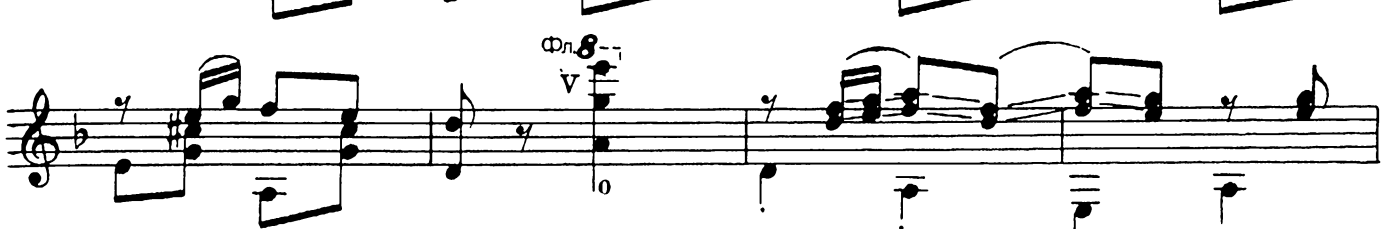

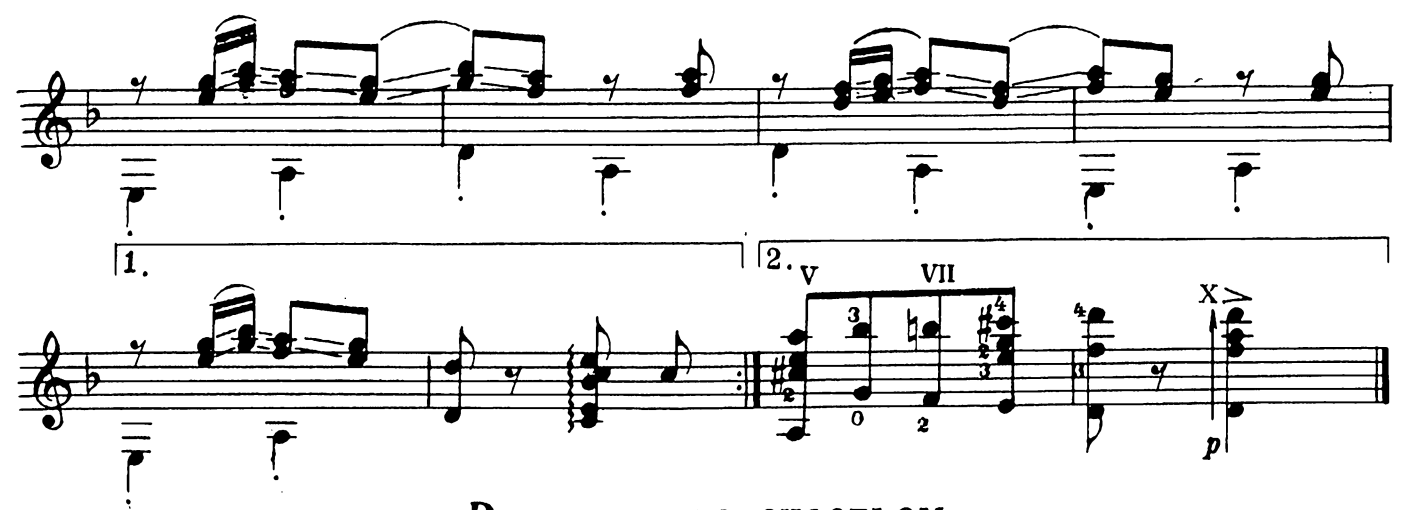

Разговор со счастьем Песня из кинофильма<br>«Иван Васильевич меняет профессию»

А. ЗАЦЕПИН Не спеша 玉  $\overline{c}$ 37 L ø P J  $\overline{\mathbf{r}}$  $\overline{\overline{P}}$  $m f$ 

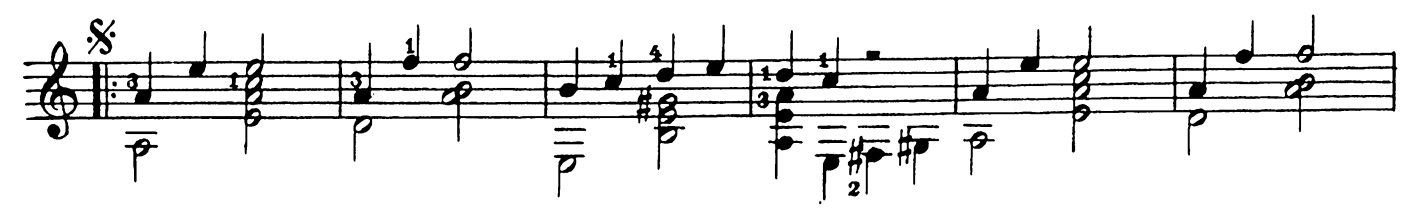

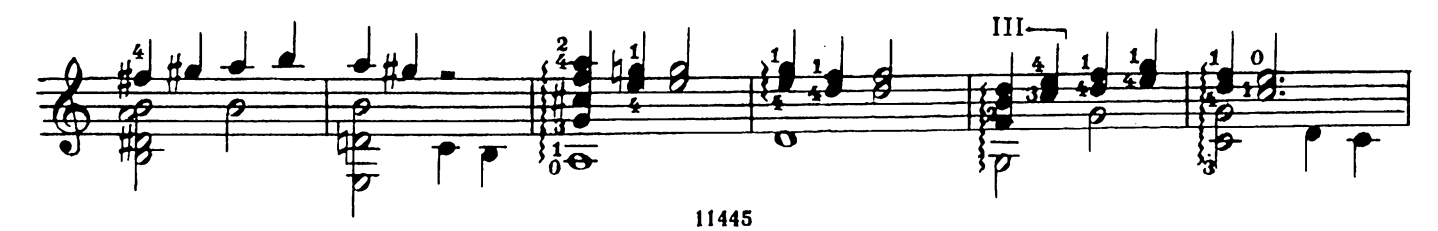

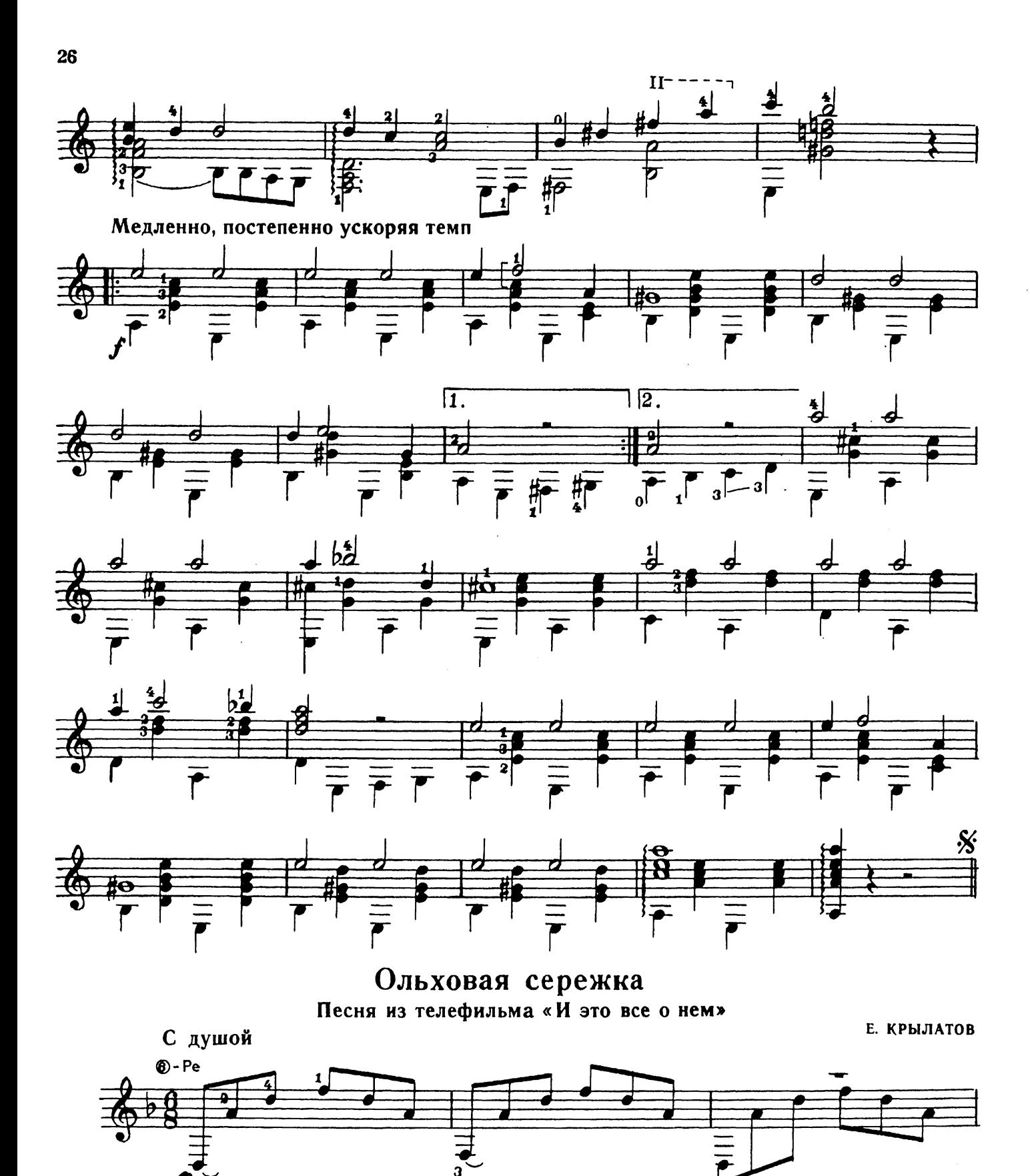

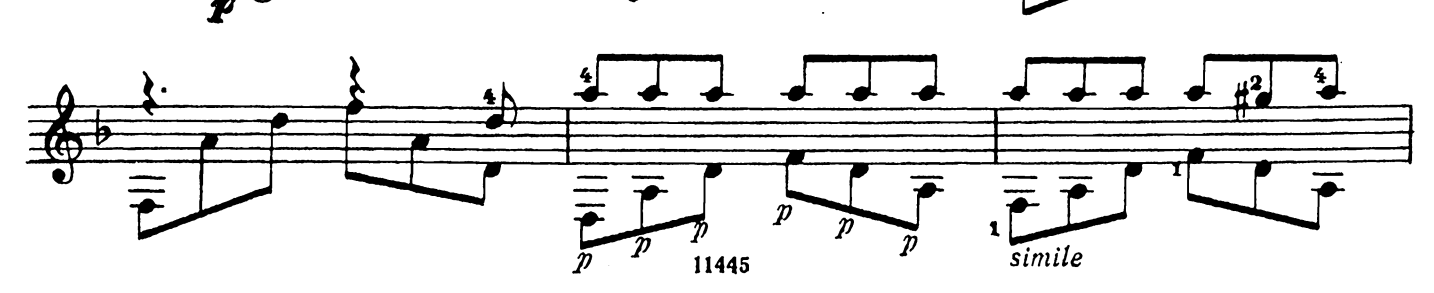

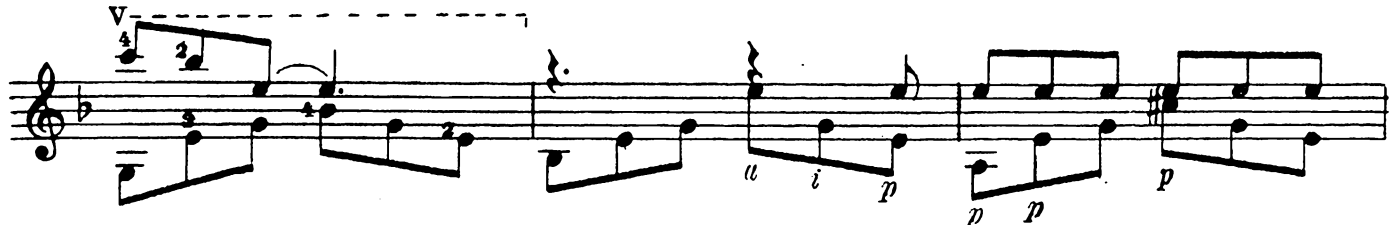

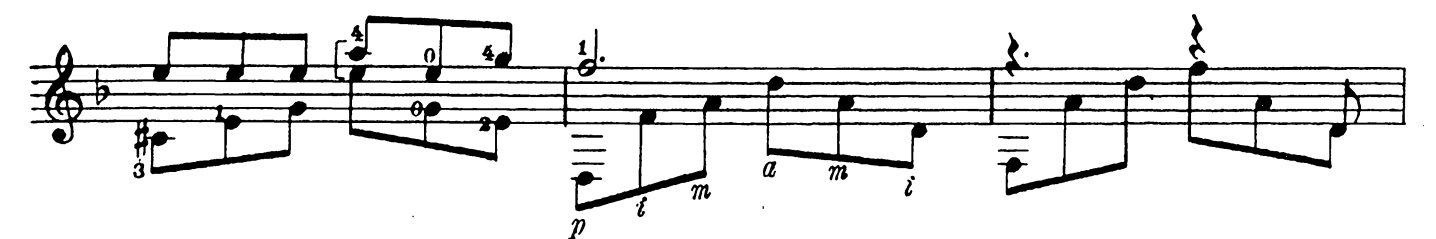

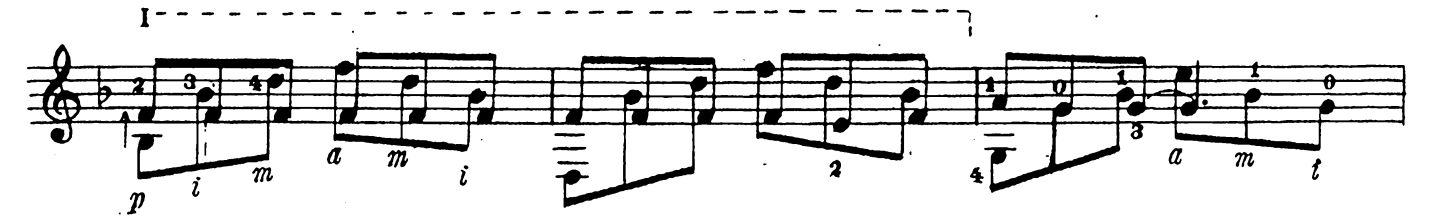

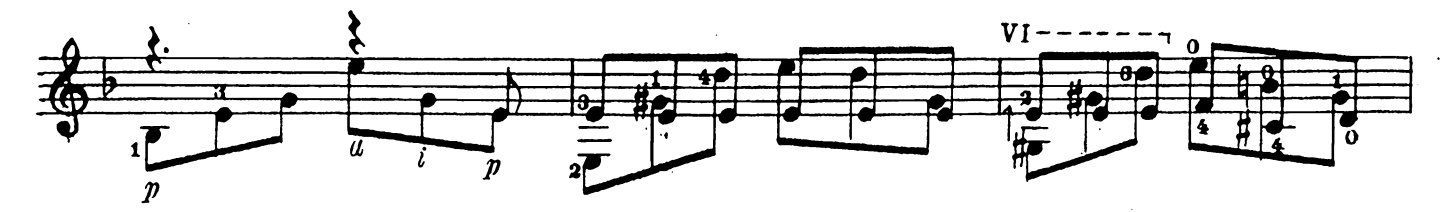

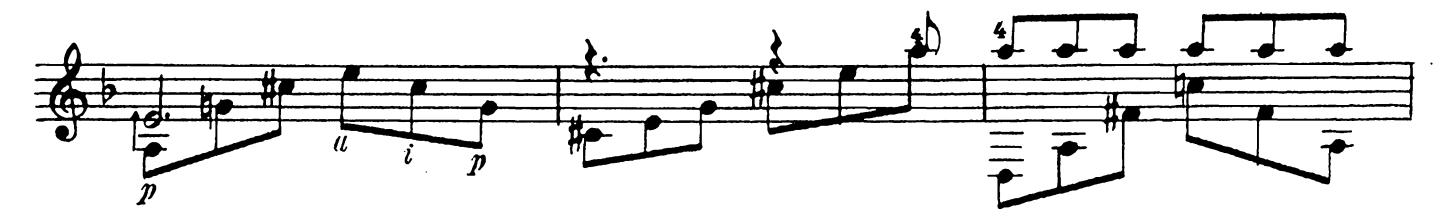

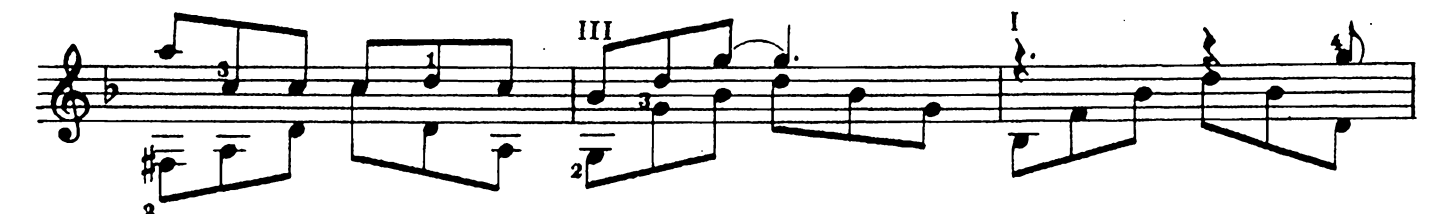

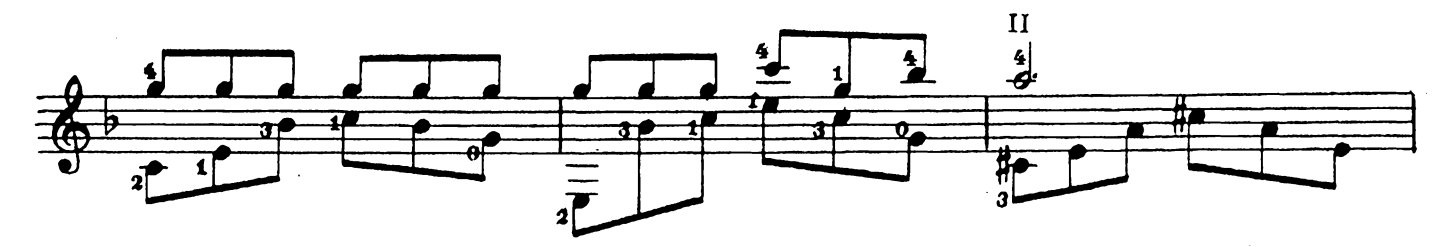

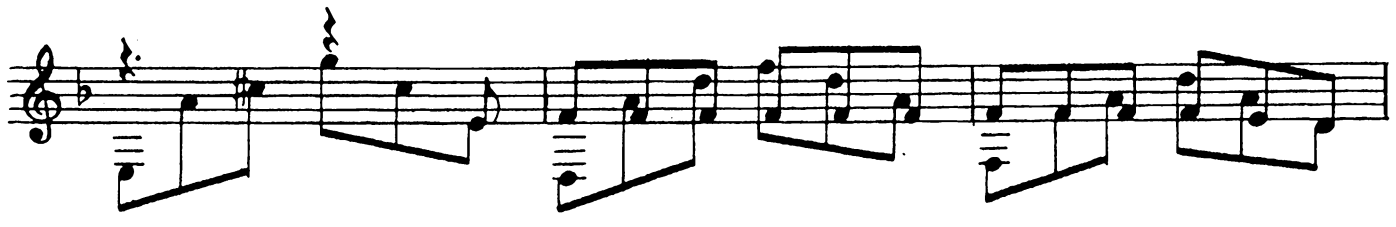

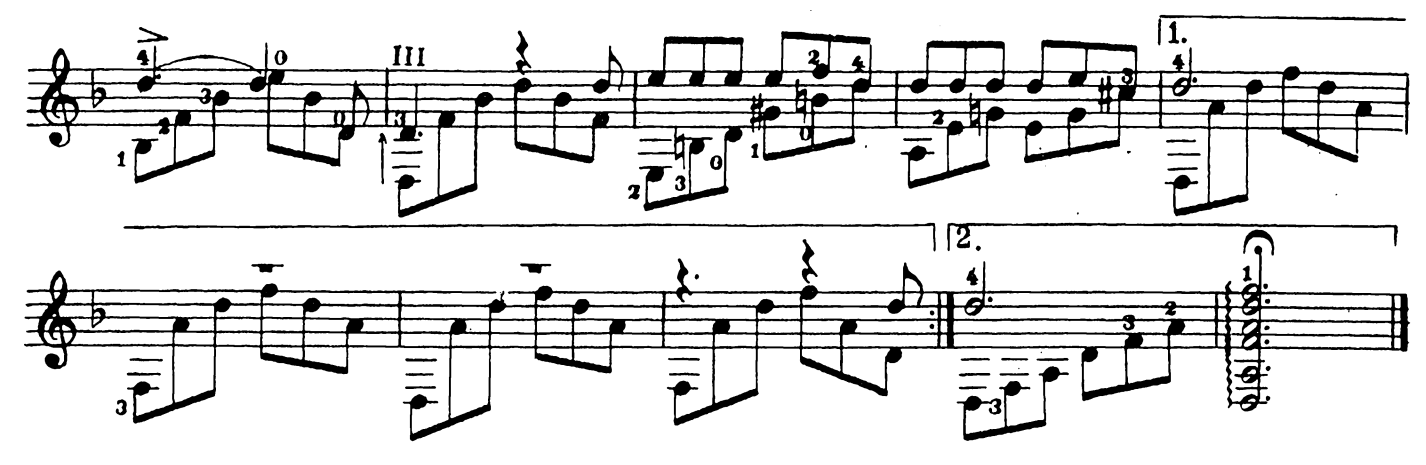

Спасибо!

Ю. ЧИЧКОВ Спокойно  $\frac{1}{2}$  $\frac{3}{2}$  $\frac{1}{\pi}$ 

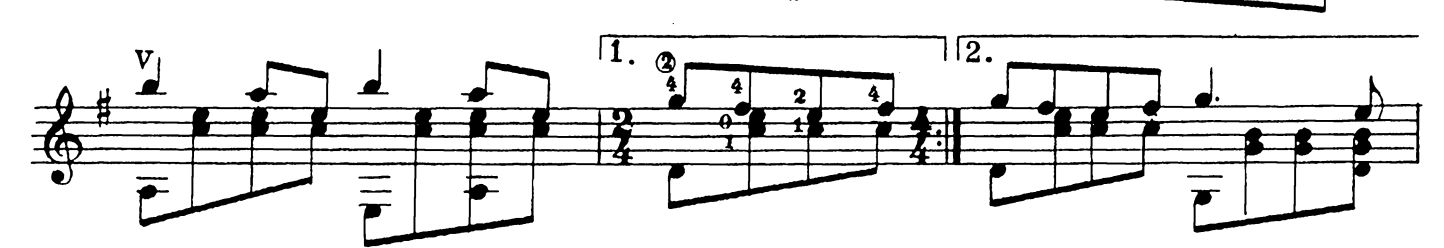

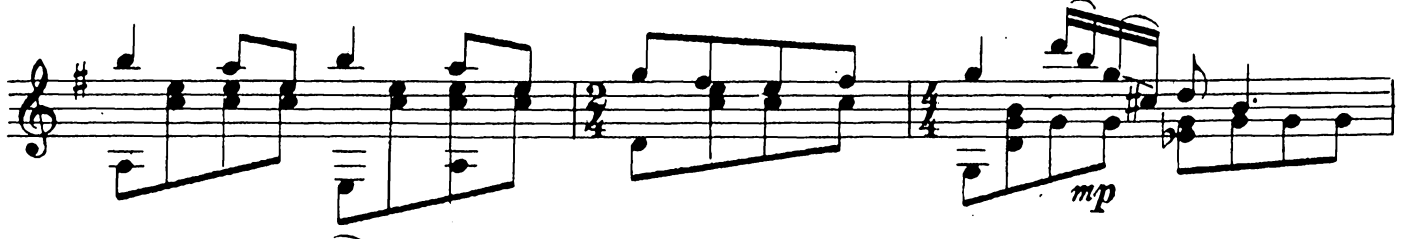

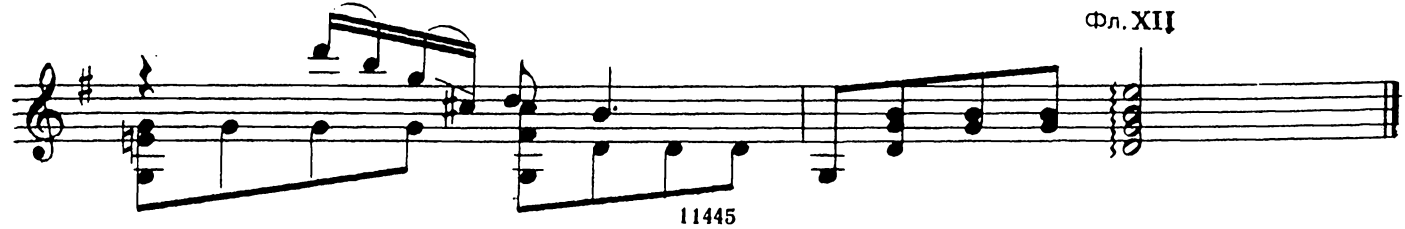

## Песня

В. БУКИН

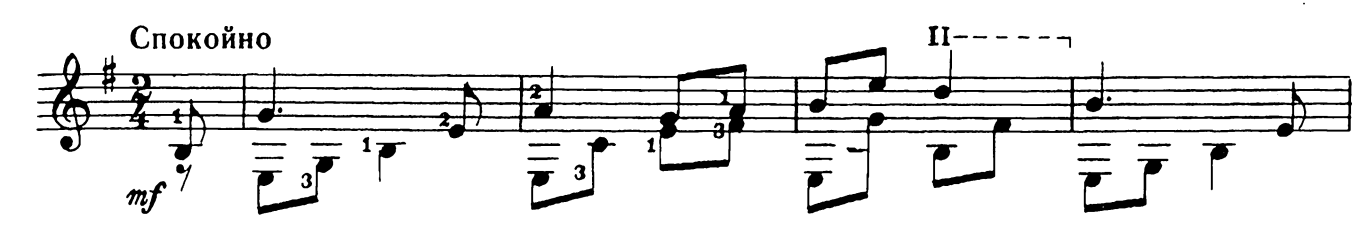

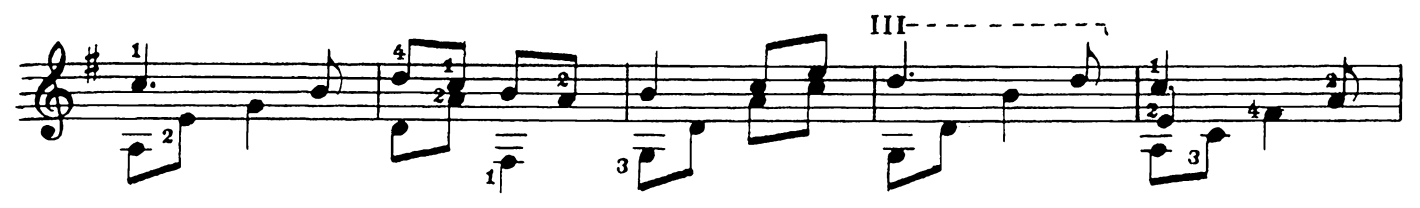

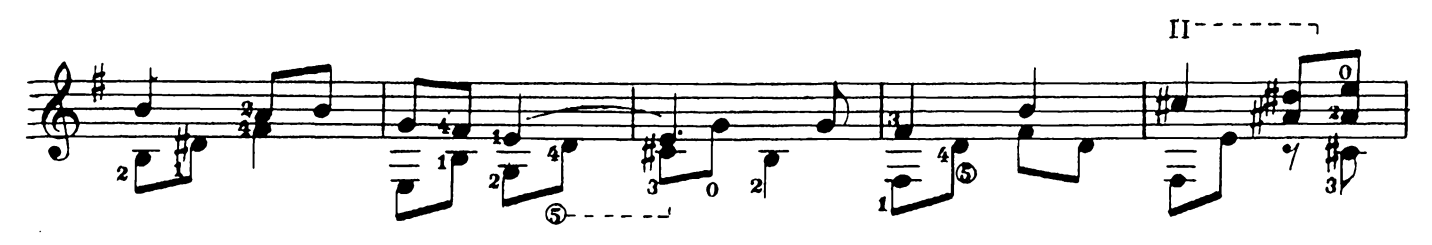

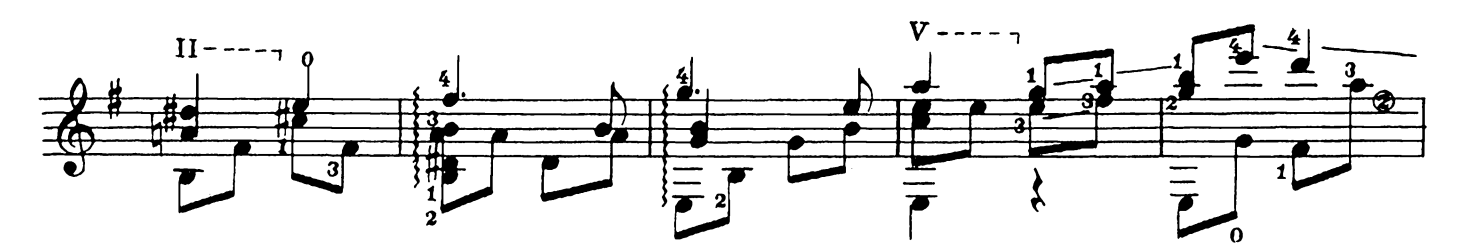

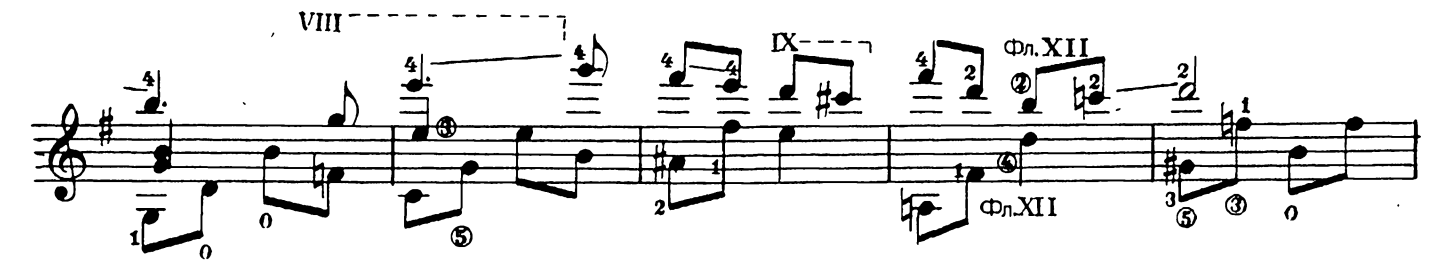

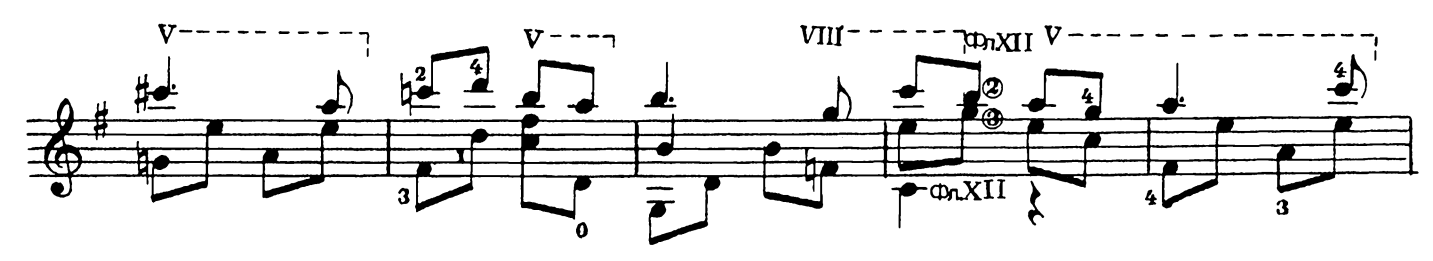

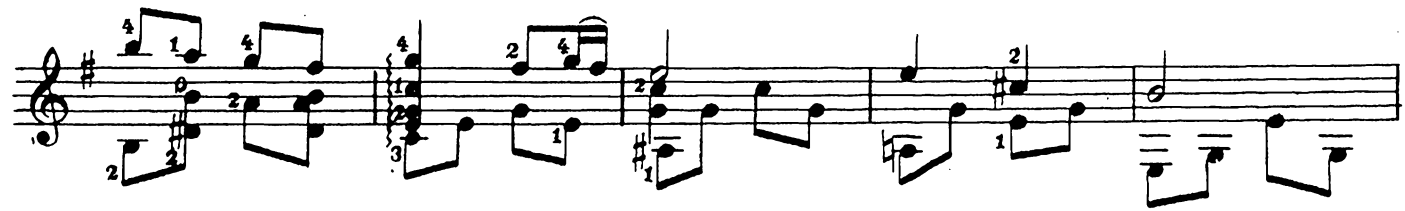

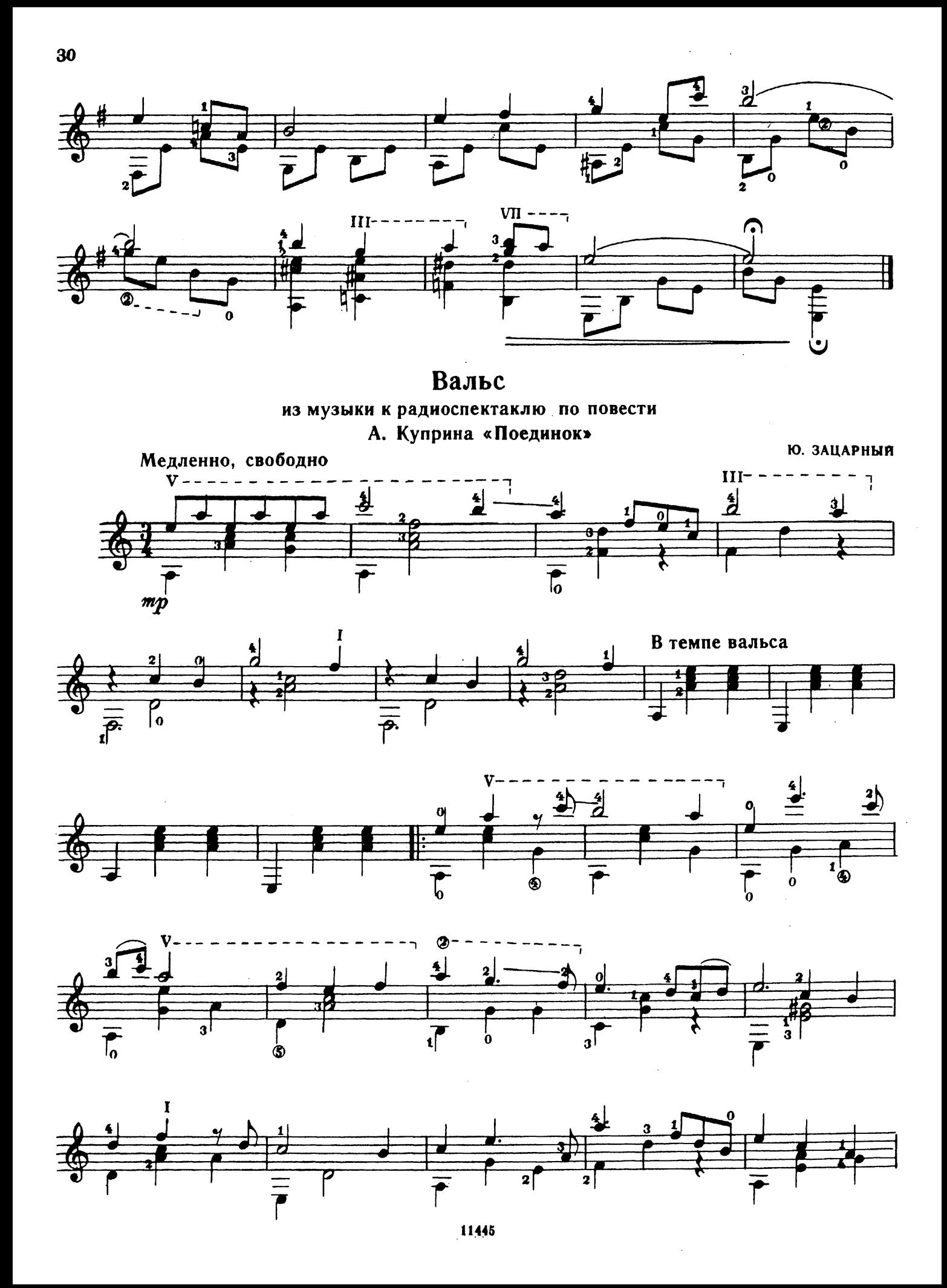

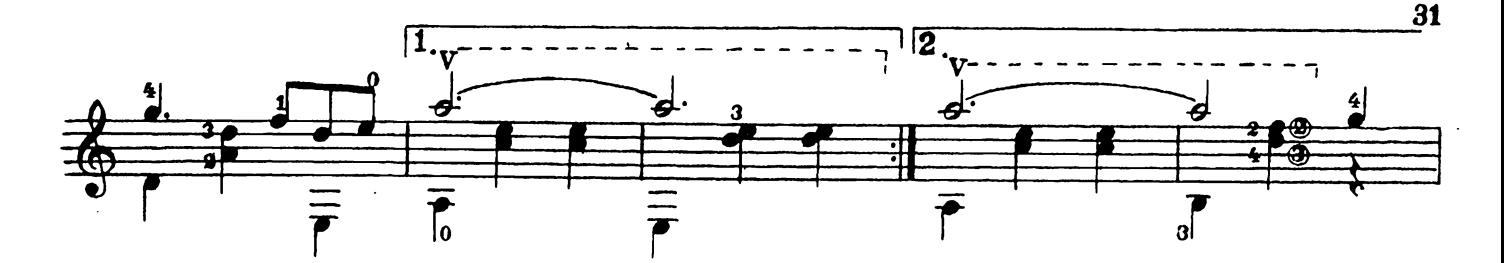

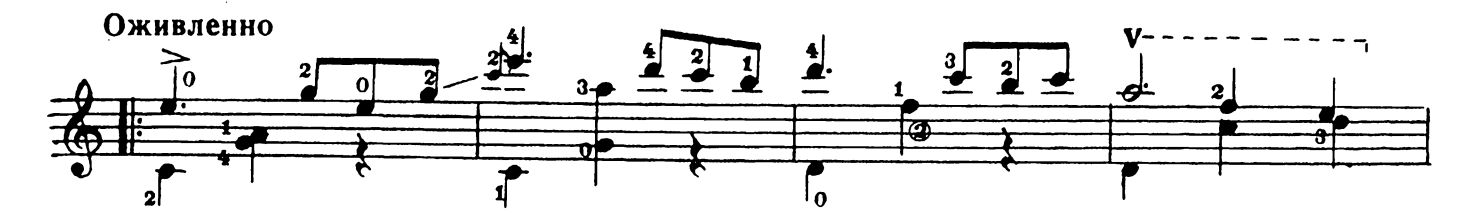

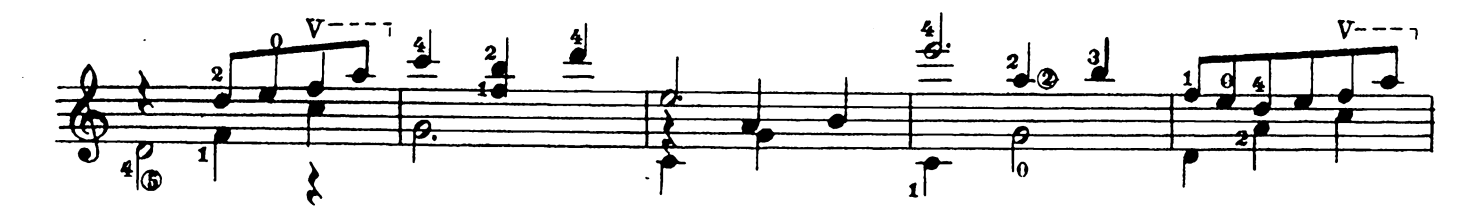

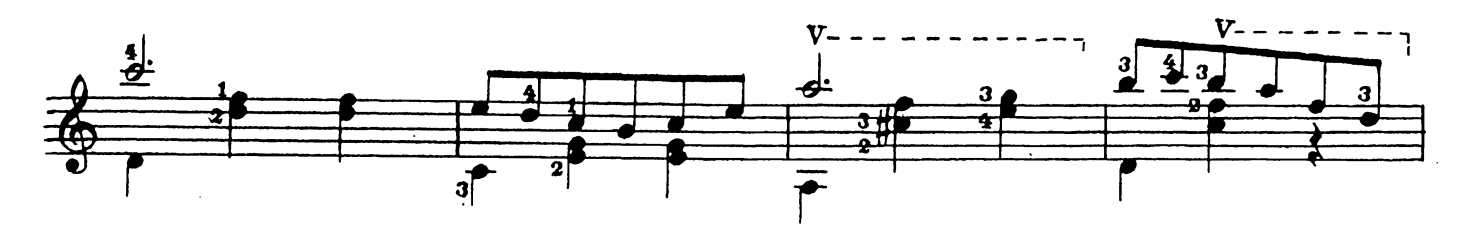

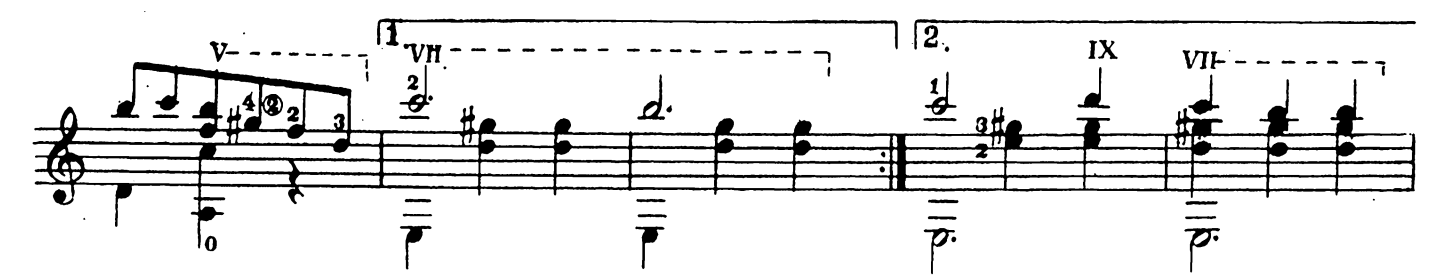

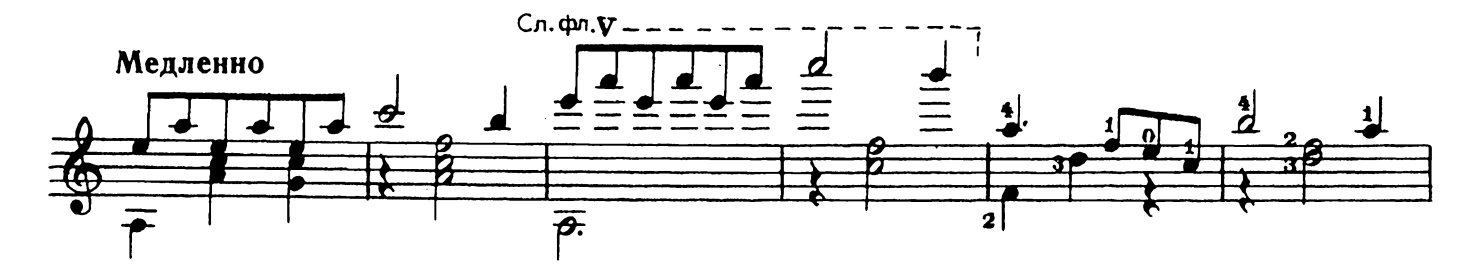

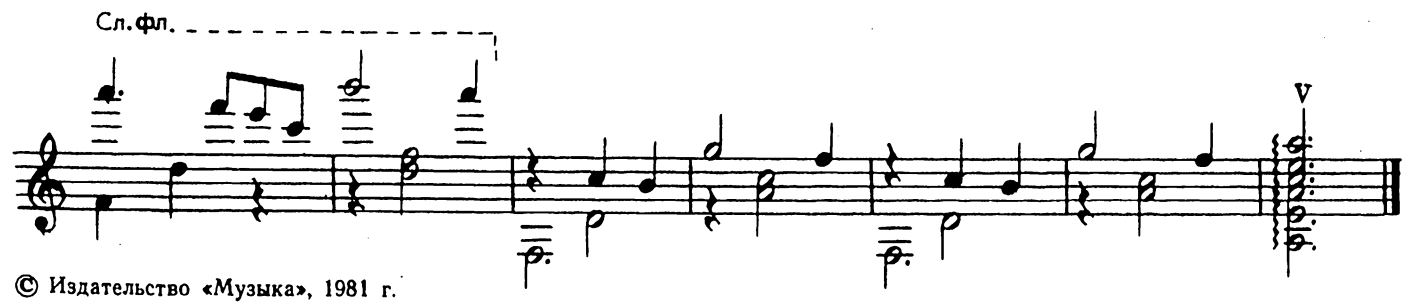

 $.11445$ 

#### СОДЕРЖАНИЕ

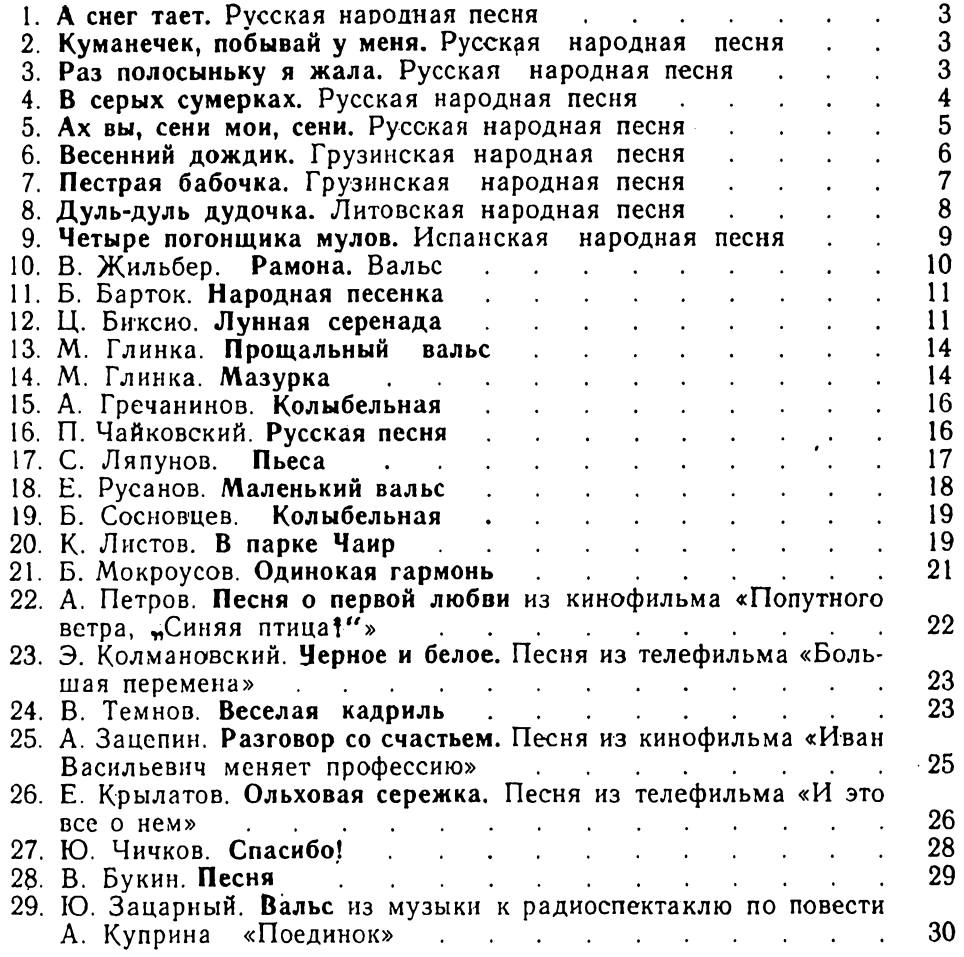

#### Обработки выполнили:

 $N$  1-3, 5 – Е. Ларичев; № 4 – Ю. Зацарный; № 6, 7 – Г. Джапаридзе; № 8 — А. Ванагайтис; № 9 — П. Вещицкий.

#### Переложения выполнили:

№ 8-Ю. Римкявичюс; № 10, 12, 14, 20-23, 28, 29-Е. Ларичев; No 11 — А. Иванов-Крамской; № 13, 24—27 — В. Пахомов;<br>No 15, 19 — Е. Русанов; № 16 — В. Бабенко; № 17 — П. Вещицкий.

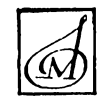

#### РЕПЕРТУАР НАЧИНАЮЩЕГО ГИТАРИСТА

шестиструнная гитара Выпуск 3

Составитель Евгений Дмитриевич Ларичев

Редактор И. Савинцев. Техн. редактор А. Арсланова Корректор И. Миронович

Подписано в печать 19.06.81. Формат бумаги  $60 \times 90$   $1_{8}$ . Бумага офсетная № 2.<br>Печать офсет. Объем печ. л. 4,0. Усл. п. л. 4,0. Уч. изд. л. 4,34. Тираж 20 000 экз. Изд. № 11445. Зак. № 1646. Цена 45 к.

Издательство «Музыка», Москва, Неглинная, 14

Московская типография № 6 «Союзнолиграфпрома» при Государственном комитете СССР по делам издательств, полиграфии и книжной торговли, Москва 109088, Южнопортовая ул., 24

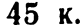

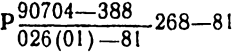